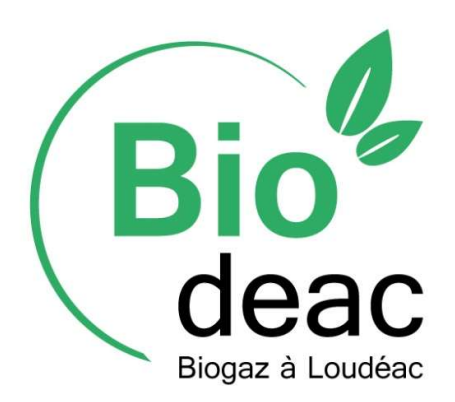

# Unité de méthanisation BIODÉAC Loudéac (22)

# Dossier de porter-à-connaissance

PJ N°6 : Etudes des Risques Sanitaires

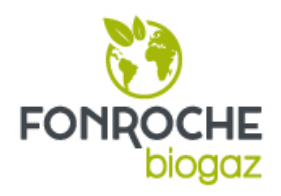

# **SAS BIODEAC**

## Site BIODEAC – LOUDEAC (22)

# **Mise à jour de l'EQRS d'une unité de méthanisation**

Rapport Réf : CACILB213240 / RACIL04595-02

AMBE / CLD / CLD

08/12/2021

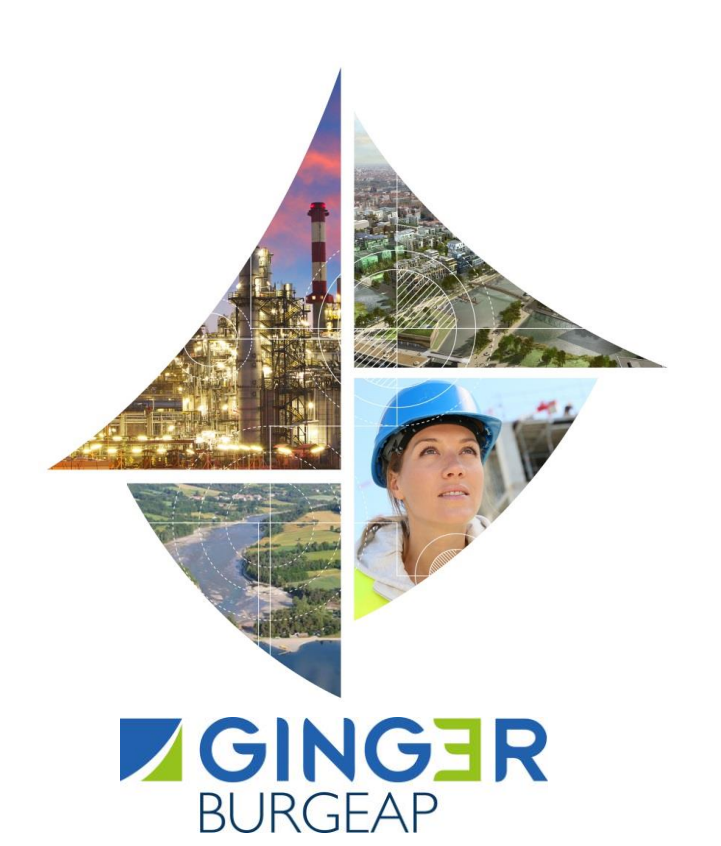

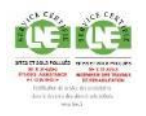

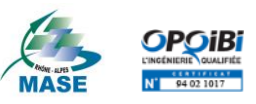

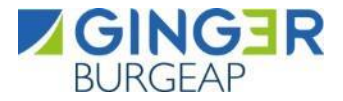

### **SAS BIODEAC**

#### Site BIODEAC – LOUDEAC (22) Mise à jour de l'EQRS d'une unité de méthanisation

#### Ce rapport a été rédigé avec la collaboration de :

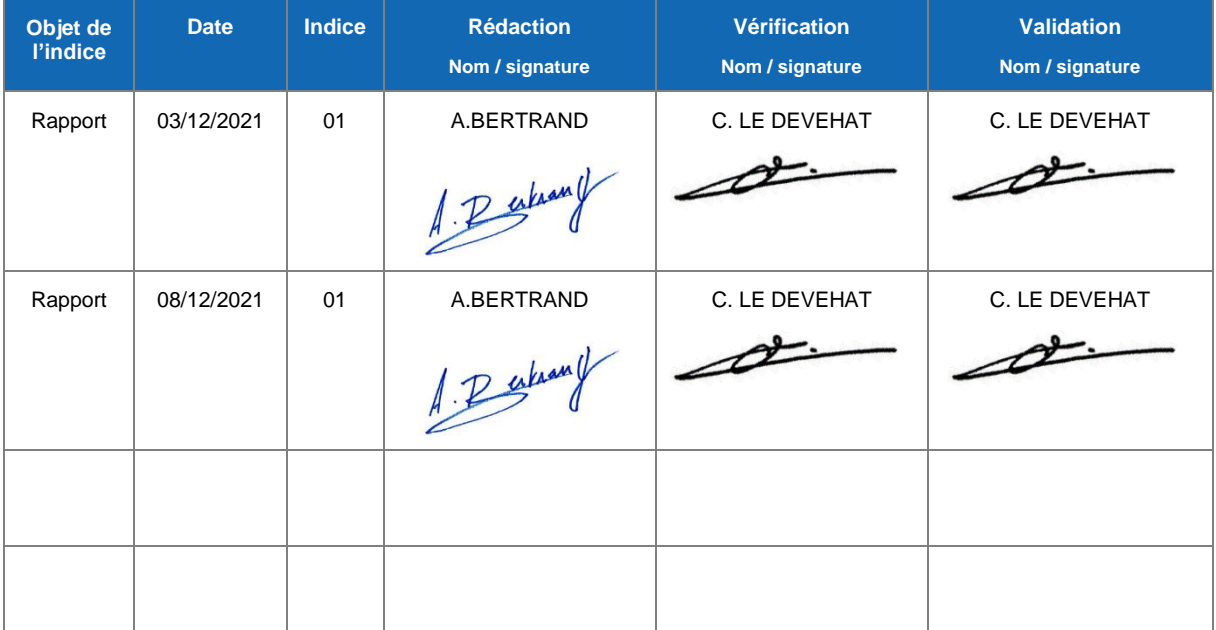

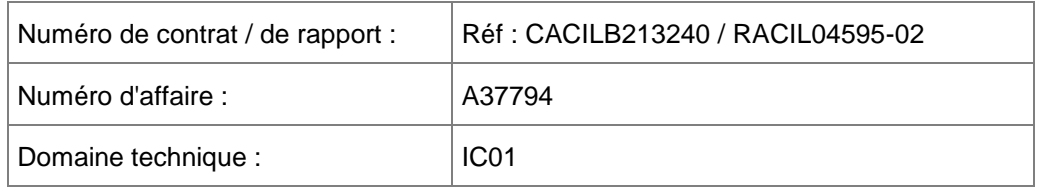

BURGEAP Agence Loire-Bretagne • 9 rue du Chêne Lassé – 44800 Saint-Herblain Cedex Tél. 33 (0) 2 40 38 67 06 • Fax 33 (0) 2 40 85 68 50 • burgeap.nantes@groupeginger.com

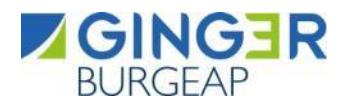

## **SOMMAIRE**

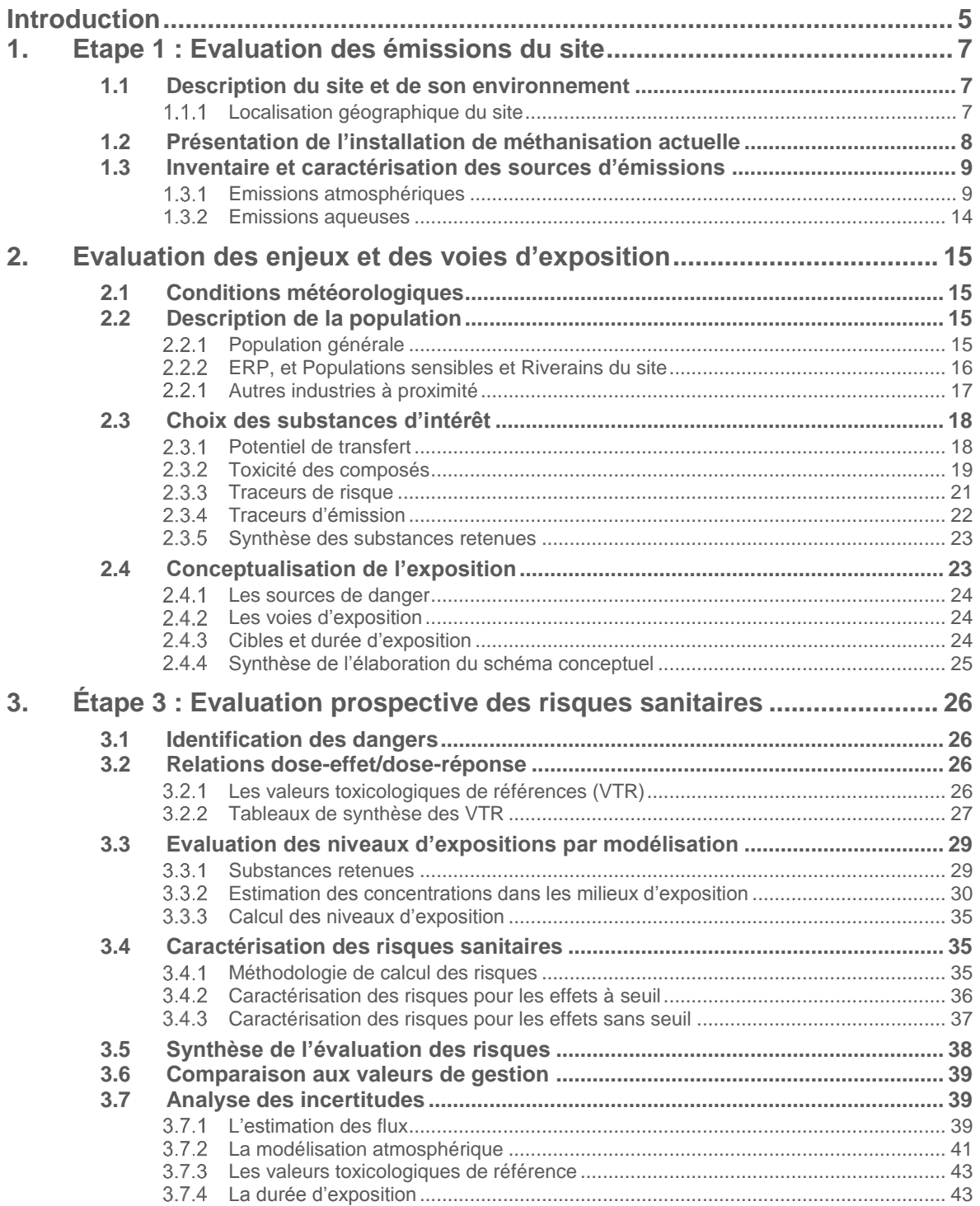

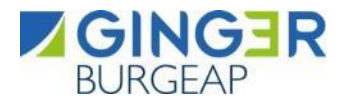

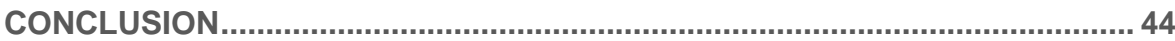

## **TABLEAUX**

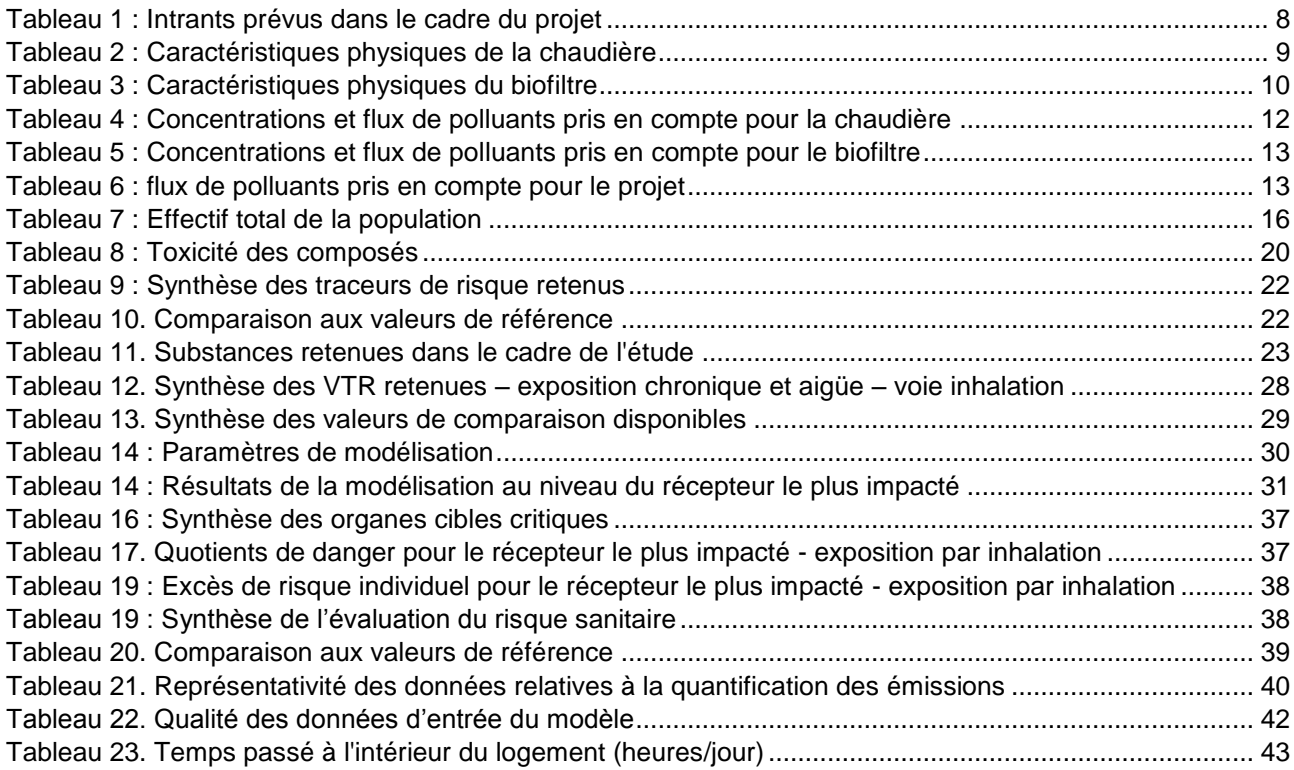

## **FIGURES**

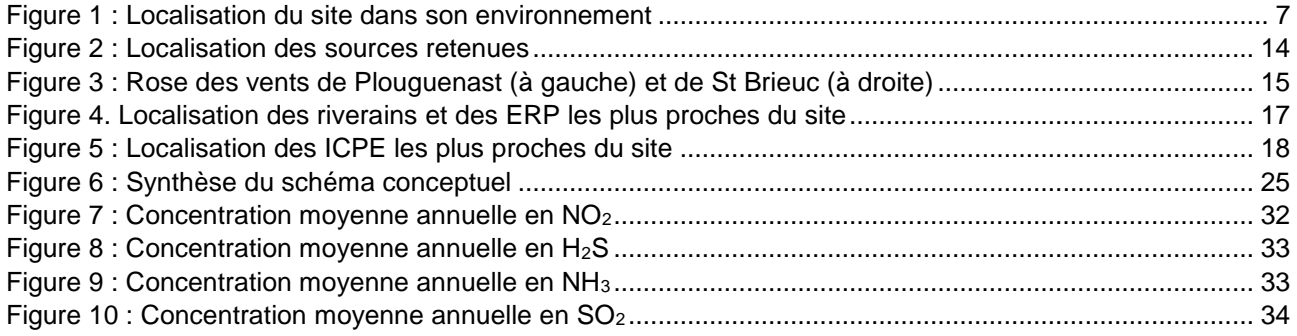

## **ANNEXES**

[Annexe 1. Présentation du logiciel ADMS](#page-47-0)

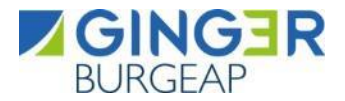

#### <span id="page-5-0"></span>**Introduction**

La SAS BIODEAC exploite sur son site de Loudéac dans le département des côtes d'Armor une unité de méthanisation. En 2018, elle avait souhaité modifier son unité de méthanisation avec injection de biométhane dans le réseau de gaz naturel, et avait ainsi sollicité GINGER BURGEAP pour réaliser le Porter à Connaissance (PAC).

Dans ce cadre, une étude de risque sanitaire (EQRS) avait été réalisée afin d'évaluer l'impact des émissions de 3 sources de rejets atmosphériques :

- Biofiltre ;
- Chaudière Gaz Pauvre 500 kW ;
- Chaudière Gaz Naturel 750 kW.

SAS BIODEAC souhaite mettre à jour cette EQRS en considérant désormais 2 sources :

- Biofiltre (inchangée depuis la dernière EQRS) ;
- 1 Chaudière au gaz naturel (1.3 MW).

Dans ce cadre, GINGER BURGEAP a été mandaté par SAS BIODEAC pour réaliser le volet sanitaire du dossier selon la démarche définie dans le guide de l'INERIS de septembre 2021 « Evaluation de l'état des milieux et des risques sanitaires – Démarche intégrée pour la gestion des émissions de substances chimiques par les installations classées », conforme à la **circulaire du 9 août 2013** relative à la démarche de prévention et de gestion des risques sanitaires des installations classées soumises à autorisation.

Le volet sanitaire de l'étude d'impact définie par l'article 122-5 du Code de l'environnement vise à apprécier les effets (impacts) potentiellement induits par une installation en activité ou en projet sur la santé des populations voisines.

L'analyse des effets sur la santé s'intègre dans le cadre d'une démarche intégrée IEM<sup>1/</sup>EQRS<sup>2</sup> qui vise à apporter des éléments d'appréciation pour la gestion des émissions de l'installation classée et de son impact sur l'environnement. Elle a pour objectifs :

- d'identifier les principales substances émises par l'installation ;
- d'identifier les principales voies de transfert de ces substances dans l'environnement et les éventuels mécanismes de contamination des populations ;
- d'identifier les zones particulièrement impactées et les enjeux à surveiller (école, zone de baignade ou de pêche, etc.).

Afin d'atteindre les objectifs fixés, les outils méthodologiques sont appliqués dans 3 étapes successives :

- **Étape 1** : évaluation des émissions de l'installation ;
- **Étape 2** : évaluation des enjeux et des voies d'exposition ;
- **Étape 3** : évaluation prospective des risques sanitaires.

L'évaluation (quantitative) des émissions de l'installation de SAS BIODEAC est l'étape préalable et indispensable à l'étude d'impact de l'installation (**étape 1**). Elle consiste à décrire toutes les sources de

<sup>1</sup> IEM : Interprétation de l'état des milieux

<sup>2</sup> EQRS : Evaluation Quantitative des Risques Sanitaires

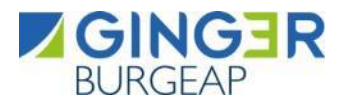

composés présentes sur l'installation et à caractériser leurs émissions, pour un fonctionnement normal **intégrant les valeurs limites à l'émission (VLE)**, pour les émissions atmosphériques (canalisées et diffuses) et aqueuses.

L'évaluation des enjeux et des voies d'exposition (**étape 2**) permet d'établir le schéma conceptuel de l'exposition des cibles aux émissions des installations concernées par le site, à travers les relations entre :

- Sources de pollution et substances émises ;
- Les différents milieux et vecteurs de transfert ;
- Les cibles dans les milieux d'exposition identifiées à partir des usages recensés.

Enfin, l'impact sanitaire sera évalué au travers de calculs de risques (**étape 3**).

Les principaux documents utilisés pour mener à bien cette étude sont :

- La circulaire du 9 Août 2013 relative à la démarche de prévention et de gestion des risques sanitaires des installations classées soumises à autorisation
- Le guide de l'INERIS « Evaluation de l'état des milieux et des risques sanitaires Démarche intégrée pour la gestion des émissions de substances chimiques par les installations classées de septembre 2021 » ;
- Le guide méthodologique de l'Institut National d'Etudes des Risques Industriels et Sanitaires (INERIS) « Evaluation des risques sanitaires dans l'étude d'impact des installations classées » de juin 2003 ;
- Le guide de l'InVS, 2000 Analyse du volet sanitaire des études d'impact (guide de lecture) ;
- Le guide de l'INERIS de 2016 « Surveillance dans l'air autour des installations classées retombées des émissions atmosphériques - Impact des activités humaines sur les milieux et la santé » ;
- La note d'information de la Direction Générale de la Santé DGS/EA1/DGPR/2014/307 du 31 octobre 2014 relative aux modalités de sélection des substances chimiques et de choix des valeurs toxicologiques de référence pour mener les évaluations des risques sanitaires dans le cadre des études d'impact et de la gestion des sites et sols pollués.

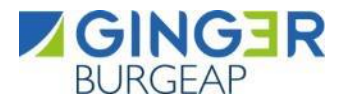

#### <span id="page-7-0"></span>**1. Etape 1 : Evaluation des émissions du site**

#### <span id="page-7-2"></span><span id="page-7-1"></span>**1.1 Description du site et de son environnement**

#### **Localisation géographique du site**

Le site BIODEAC est localisé à proximité de la commune de Loudéac dans le département des Côtes d'Armor (22), au lieu-dit « Le Petit Calouët ».

L'environnement proche du site présente :

- Au Nord : un affluent de l'Oust et la station d'épuration de la commune en limite de propriété, des parcelles agricoles et des habitations plus ou moins éparses (distantes de 45 à 115 m),
- À l'Est : la rue de Calouët, la société MPS France et des parcelles agricoles ;
- Au Sud : l'ancienne voie ferrée en limite de propriété, la zone industrielle de Calouët et une habitation (à environ 60 m);
- <span id="page-7-3"></span>À l'Ouest : des parcelles agricoles.

# rande<br>Judrai  $\widehat{\mathbb{Z}}$  $V = V$ Légende Site 'N Parcelle **BioDéac**

#### **Figure 1 : Localisation du site dans son environnement**

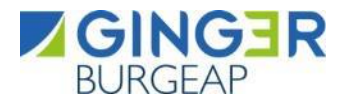

#### <span id="page-8-0"></span>**1.2 Présentation de l'installation de méthanisation actuelle**

L'unité de méthanisation du site SAS BIODEAC a une capacité de traitement de 90 500 t/an, soit une capacité de 248 t/j pour un fonctionnement de 365 jours par an, 24h sur 24. Elle produit du biométhane qui est injecté dans le réseau de gaz de la collectivité. La production prévue est de 45 GW PCS, soit l'équivalent de la consommation de 15 000 habitants.

La méthanisation est un procédé biologique qui permet de valoriser de la matière organique en produisant de l'énergie et un digestat pouvant être utilisé comme fertilisant. Elle fait appel à un procédé de biodégradation en milieu anaérobie sous l'action combinée de micro-organismes initialement présents dans le lisier ou le fumier. Une succession de réactions biologiques conduit à la formation de biogaz et de digestat.

Les camions apportant la matière organique arrivent par l'aire de circulation et déposent leur chargement dans la fosse de réception, le broyeur ou le système d'introduction des matières solides selon la nature des déchets. La composition des intrants prévus dans le cadre de ce projet est présentée dans le tableau ci-après. Pour homogénéiser les matières entrantes provenant de la fosse de réception, celles-ci sont ensuite placées dans une cuve de mélange. Un biofiltre et une tour de lavage assurent le traitement de l'air confiné du bâtiment de réception, de la cuve de réception et de la cuve de mélange.

<span id="page-8-1"></span>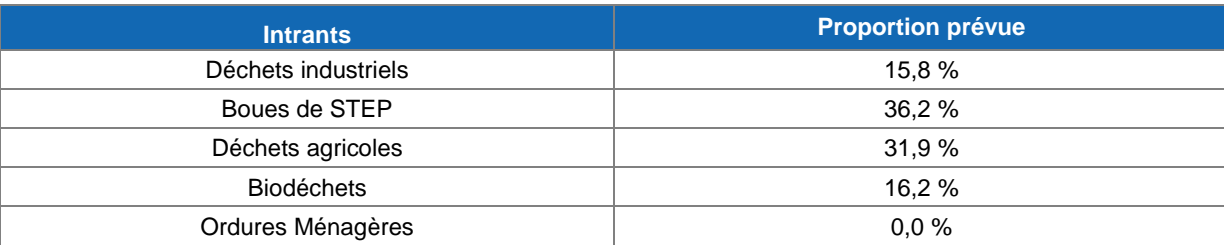

#### **Tableau 1 : Intrants prévus dans le cadre du projet**

*Source : SAS Biodéac*

Au cours du cycle de transformation, les matières entrantes sont broyées, homogénéisées puis mises dans un digesteur pour un cycle de transformation d'une durée d'environ 45 jours, à une température de 39-44°C environ et sous une pression d'environ 10 mbar. La réaction de digestion produit du biogaz et des digestats ou résidus de digestion.

Le biogaz produit est capté en partie supérieure des ouvrages (digesteur et post-digesteur), puis transféré vers une unité d'épuration et de compression du gaz disposé dans un conteneur dédié, avant injection sur le réseau de gaz. En cas d'indisponibilité prolongée du module d'épuration/compression, le biogaz est éliminé via combustion dans une torchère.

Le digestat produit est, quant à lui, utilisé en tant que fertilisant agricole par épandage sur les terres de communes environnantes.

Ainsi, le site de SAS BIODEAC comprend actuellement les installations suivantes :

- 1 bâtiment abritant la fosse de réception des matières organiques et les locaux techniques,
- 2 colonnes d'hygiénisation,
- 1 biofiltre et 1 tour de lavage pour le traitement de l'air odorant dans le bâtiment,
- $\bullet$  1 digesteur de 9 500 m<sup>3</sup>,
- $\bullet$  1 post-digesteur de 3 000 m<sup>3</sup>,
- 1 torchère permettant de brûler le biogaz en cas d'atteinte des limites de stockage afin d'éviter les surpressions ou d'indisponibilité du module d'épuration/compression,
- $\bullet$  2 cuves de 200 m<sup>3</sup> et 1 cuve de 2500 m<sup>3</sup> pour le stockage du digestat,
- 1 bassin de rétention des eaux de pluie et des eaux d'extinction d'incendie,
- 1 pont à bascule.

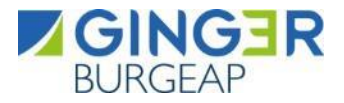

#### <span id="page-9-1"></span><span id="page-9-0"></span>**1.3 Inventaire et caractérisation des sources d'émissions**

#### **Emissions atmosphériques**

#### **1.3.1.1 Inventaire**

D'après les éléments fournis par SAS BIODEAC, les sources d'émissions atmosphériques dans l'enceinte de l'installation de méthanisation sont : la chaudière, la torchère et le biofiltre (non couvert).

Toutefois, la torchère est un élément de sécurité qui a une faible probabilité d'utilisation. En effet, la cheminée de la torchère peut devenir source d'émissions uniquement en cas de défaillance prolongée (plus de 3 heures) du système de valorisation du biogaz. En dessous de 3 heures, les stockages de biogaz sont suffisants pour éviter une mise en route de la torchère. Ainsi, il est possible d'écarter la torchère des sources d'émissions du site représentatives de l'exposition chronique des populations.

La chaudière et le biofiltre sont donc les seules sources d'émissions atmosphériques prises en compte dans la présente étude relative à l'exposition des populations.

#### **1.3.1.2 Caractéristiques physiques**

#### **La chaudière**

<span id="page-9-2"></span>Les caractéristiques physiques de la chaudière ont été fournies par la SAS BIODEAC. Elles sont récapitulées dans le tableau ci-après.

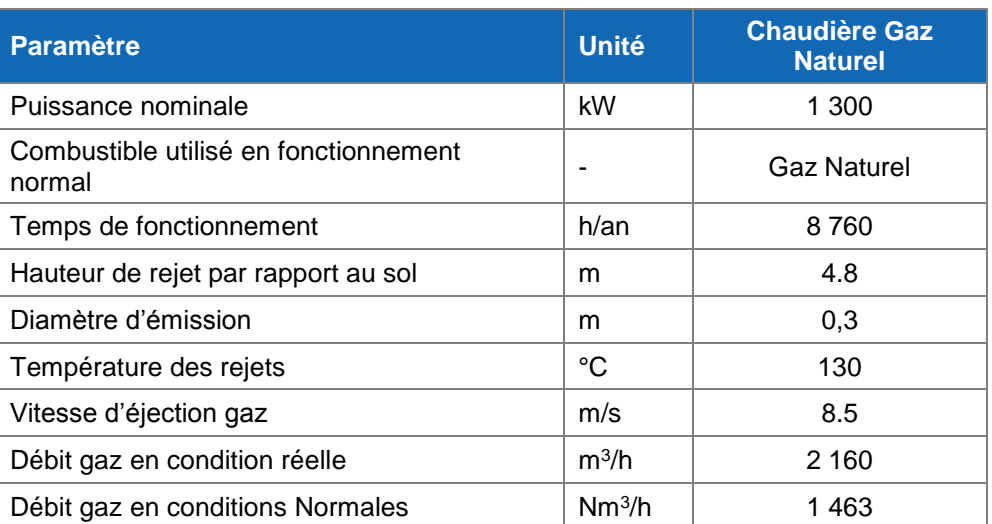

#### **Tableau 2 : Caractéristiques physiques de la chaudière**

#### **Le biofiltre**

Les caractéristiques physiques du biofiltre ont été fournies par la SAS BIODEAC. L'ensemble des caractéristiques physiques sont récapitulées dans le tableau ci-après.

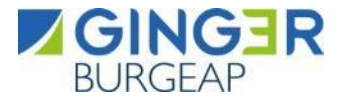

#### **Tableau 3 : Caractéristiques physiques du biofiltre**

<span id="page-10-0"></span>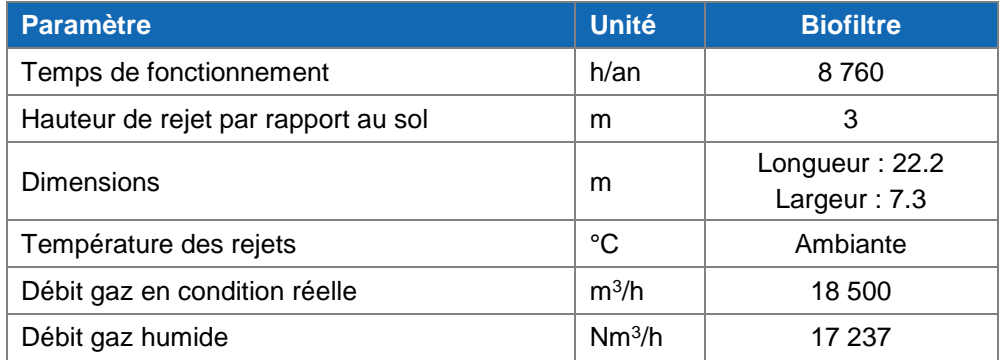

#### **1.3.1.3 Quantification des émissions**

#### **Chaudière**

Les principaux composés émis par une chaudière fonctionnant au gaz naturel et ayant un intérêt sanitaire en l'état actuel des connaissances scientifiques<sup>3</sup> sont listés ci-après :

- Les oxydes d'azote (NOx) ;
- Les oxydes de soufre (SOx) ;
- Les poussières ;
- Les COVNM (Composés Organiques Volatils Non Méthanique).

En l'absence de guide sectoriel destiné aux installations de méthanisation, les flux de polluants émis par la chaudière au gaz naturel ont été estimés à partir :

- du débit gazeux annuel de la chaudière ;
- des Valeurs Limites à l'Emission (VLE) pour la chaudière :
	- d'une puissance de 1 300 kW fonctionnant au gaz naturel fixées dans l'arrêté ministériel du 2 octobre 2009 relatif au contrôle des chaudières dont la puissance nominale est supérieure à 400 kW et inférieure à 20 MW pour les NOx.
	- d'une puissance comprise entre 2 MW et 20 MW fonctionnant au gaz naturel fixées dans l'arrêté ministériel du 25 juillet 1997 relatif aux prescriptions générales applicables aux installations classées pour la protection de l'environnement soumises à déclaration sous la rubrique 2910 de la nomenclature des installations classées pour la protection de l'environnement pour les autres substances identifiées précédemment qui ne disposeraient pas de VLE dans l'arrêté du 2 octobre 2009.

Pour les NO<sub>X</sub>, les SO<sub>X</sub>, les poussières et les COVNM, la VLE est exprimée pour la famille de composés. Or, pour évaluer les risques sanitaires de ces composés, il est nécessaire de connaître les émissions de manière individualisée, chaque composé présentant une toxicité propre. C'est pourquoi des hypothèses de « spéciation » ont été établies afin d'estimer les concentrations propres à chacun de ces composés.

 $3$  AP42 – section 1.4 Natural Gas Combustion – 1.4.3 Emissions

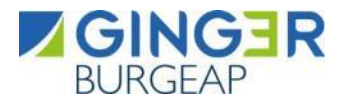

#### **Spéciation des COVNM**

Concernant les Composés Organiques Volatils Non Méthaniques (COVNM), cette famille est souvent traitée de façon globale dans les études de conformité réglementaire. Or, en termes sanitaires, il est impossible de traiter cette famille dans sa globalité au regard de la diversité des molécules et des effets sanitaires associés. Il est donc nécessaire de disposer d'une information plus précise concernant cette famille, et de disposer d'informations sur la « spéciation » des COVNM, c'est-à-dire de l'information spécifique à chaque molécule incluse dans cette catégorie. Nous parlons alors de « COVNM spécifiés ».

Une analyse de la bibliographie et notamment des facteurs d'émission de l'AP42<sup>4</sup> nous a permis d'établir la liste des principaux COV émis ainsi que les facteurs de répartition en « équivalent carbone ».

A noter que pour réaliser l'évaluation des risques sanitaires, les concentrations à l'émission doivent être exprimées en mg/Nm<sup>3</sup> et non en mg éqC/Nm<sup>3</sup> (unité de la valeur limite à l'émission (VLE) fournie dans l'arrêté du 25 septembre 1997).

Les concentrations seront donc calculées selon la formule :

$$
C_{\text{empty}}(mg\text{Nm}^{-3}) = \frac{M_{\text{empty}}}{12 * \text{Nb} C * \text{FID}} * \text{FR} * \text{VLE}(mg\acute{e}qC/\text{Nm}^3)
$$

Avec :

- C<sub>composé</sub> : Concentrations à l'émission du composé en mg/m<sup>3</sup>
- Mcomposé : Masse Molaire du composé en g/mol
- Nb C : Nombre de carbone du composé
- FID : Facteur de réponse
- FR : Facteur de répartition des COV établi sur la base de concentrations en mg égc/m<sup>3</sup>
- VLE : Valeur limite à l'émission définie l'arrêté du 24 septembre 2013 : 50 mg éq $c/m<sup>3</sup>$

#### **Spéciation des poussières**

En l'absence de données relatives à la granulométrie des poussières, nous considérerons ces dernières comme des PM2.5 ; ceci dans une approche majorante en termes de risques sanitaires. C'est l'hypothèse retenue par l'ASTEE dans le cadre du guide pour l'évaluation du risque sanitaire dans l'étude d'impact d'une UIOM Nov. 2003.

#### **Spéciation des oxydes de soufre**

En l'absence de spéciation, l'ensemble des oxydes de soufre seront considérés comme du SO2.

#### **Spéciation des oxydes d'azote**

En l'absence de spéciation, l'ensemble des oxydes d'azotes seront considérés comme du NO2.

Le tableau suivant récapitule les concentrations à l'émission retenues ou calculées selon les hypothèses décrites précédemment ainsi que les flux de polluant calculés selon la formule suivante :

Flux (kg'an) = 
$$
\frac{\text{Concentration } (mg/Nm^3)^* \text{débit } (Nm^3/h)^* 8760}{1.10^6}
$$

<sup>4</sup> AP42 – section 1.4 Natural Gas Combustion – TABLE 1.4-3. EMISSION FACTORS FOR SPECIATED ORGANIC COMPOUNDS FROM NATURAL GAS COMBUSTION

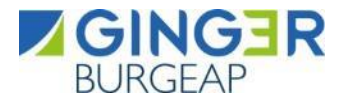

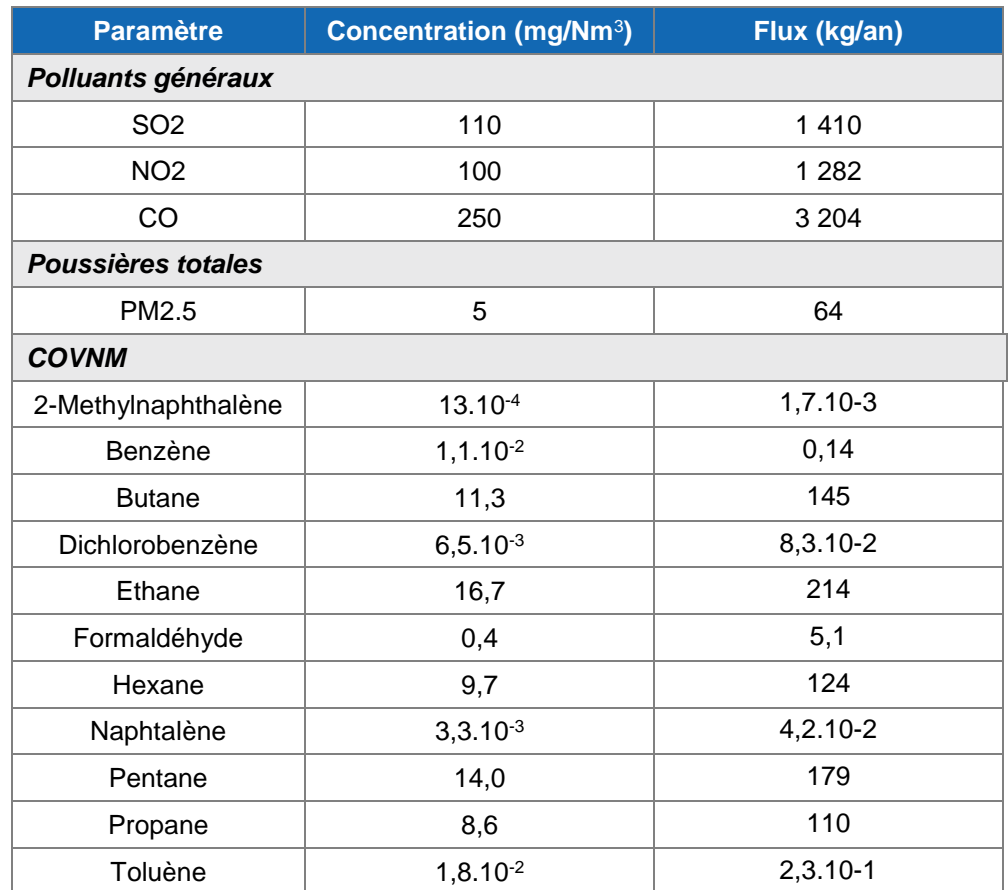

#### <span id="page-12-0"></span>**Tableau 4 : Concentrations et flux de polluants pris en compte pour la chaudière**

#### **Le biofiltre**

Les principaux composés émis par un biofiltre d'une unité de méthanisation et ayant un intérêt sanitaire en l'état actuel des connaissances scientifiques sont listés ci-après :

- $\bullet$  Ammoniac (NH<sub>3</sub>),
- Hydrogène sulfuré (H2S),
- Acétaldéhyde,
- Formaldéhyde,
- Acétone,
- Methyl-Ethyl-Cetone,
- Méthylmercaptan.

En l'absence de résultats de mesures effectuées en sortie du biofiltre du site de la SAS BIODEAC (stade de projet), et en l'absence de guide sectoriel destiné aux installations de méthanisation, les flux de polluants émis par le biofiltre ont été estimés à partir :

- du débit gazeux annuel du biofiltre ;
- de valeurs limites à l'émission issues de notre retour d'expérience sur les engagements des constructeurs de biofiltres dans le cadre d'unités de méthanisation.

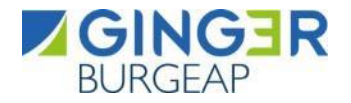

Le tableau suivant récapitule les concentrations à l'émission retenues ainsi que les flux de polluant calculés selon la formule suivante :

Flux (kg'an) = 
$$
\frac{\text{Concentration (mg/Nm}^3) * \text{débit (Nm}^3/\text{h}) * 8760}{1.10^6}
$$

#### **Tableau 5 : Concentrations et flux de polluants pris en compte pour le biofiltre**

<span id="page-13-0"></span>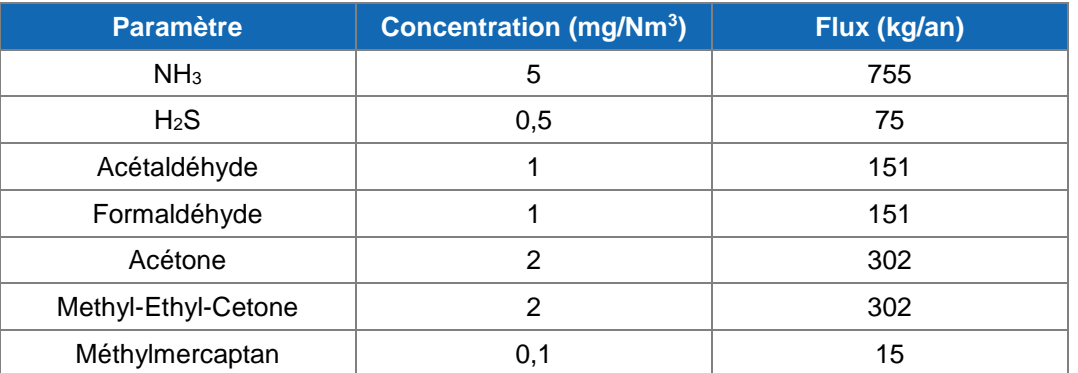

#### **Synthèse**

<span id="page-13-1"></span>Le tableau suivant récapitule les flux à l'émission des 3 sources considérées dans le cadre de cette étude :

#### **Tableau 6 : flux de polluants pris en compte pour le projet**

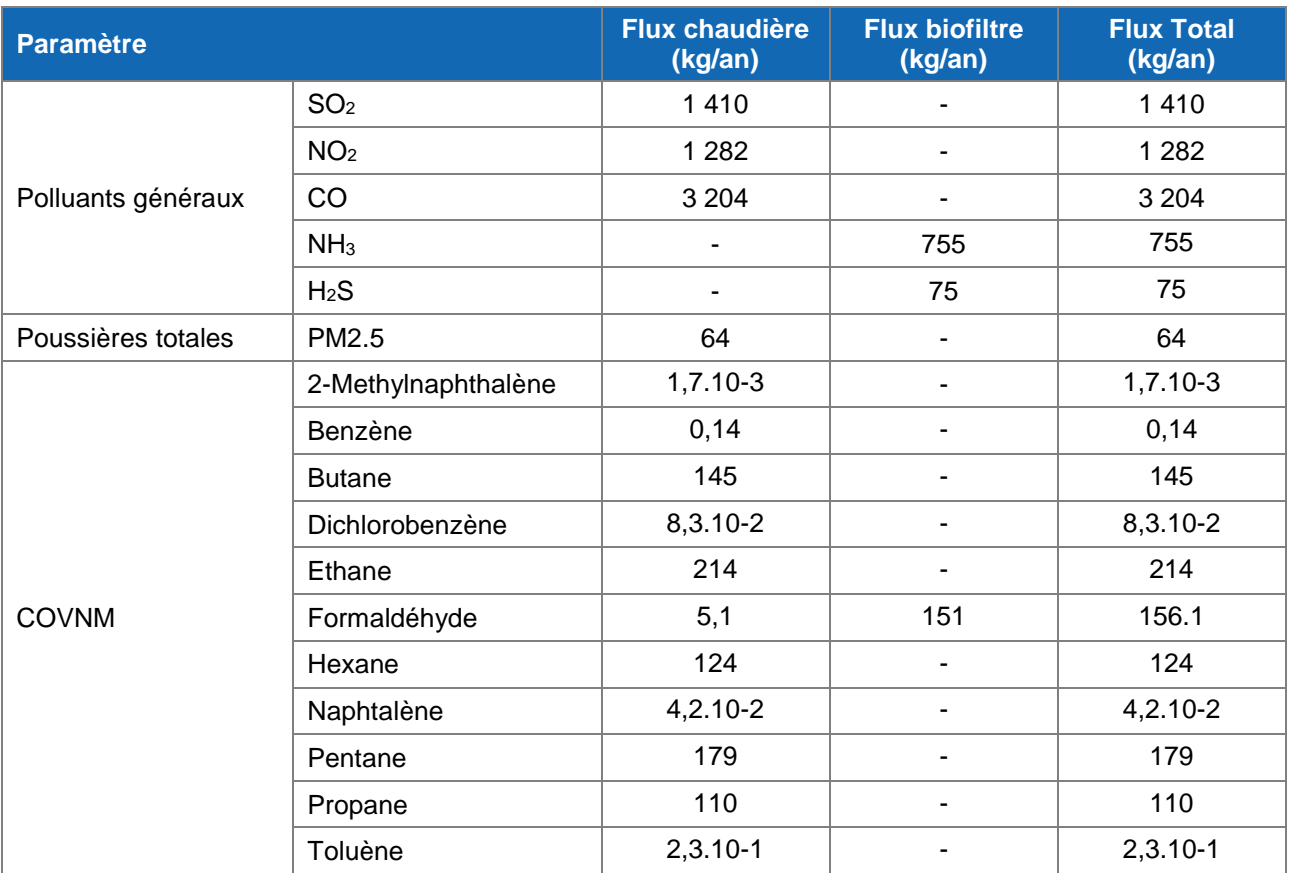

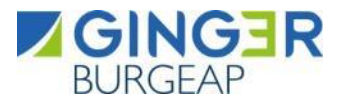

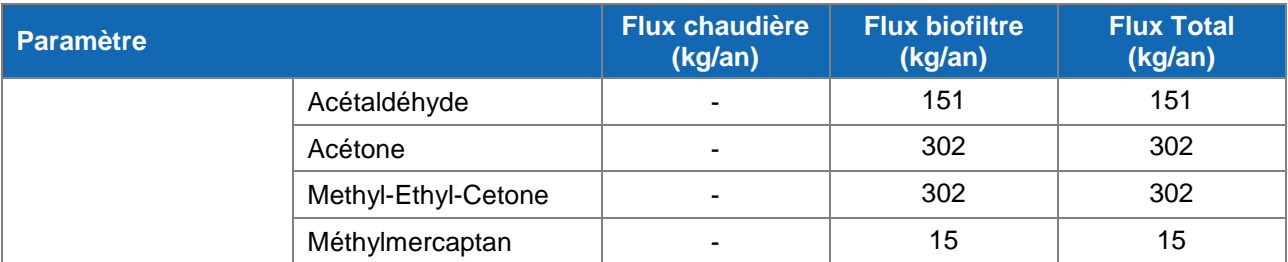

#### **1.3.1.4 Localisation des rejets**

<span id="page-14-1"></span>La localisation de la chaudière et du biofiltre est proposée sur la figure ci-dessous.

#### **Figure 2 : Localisation des sources retenues**

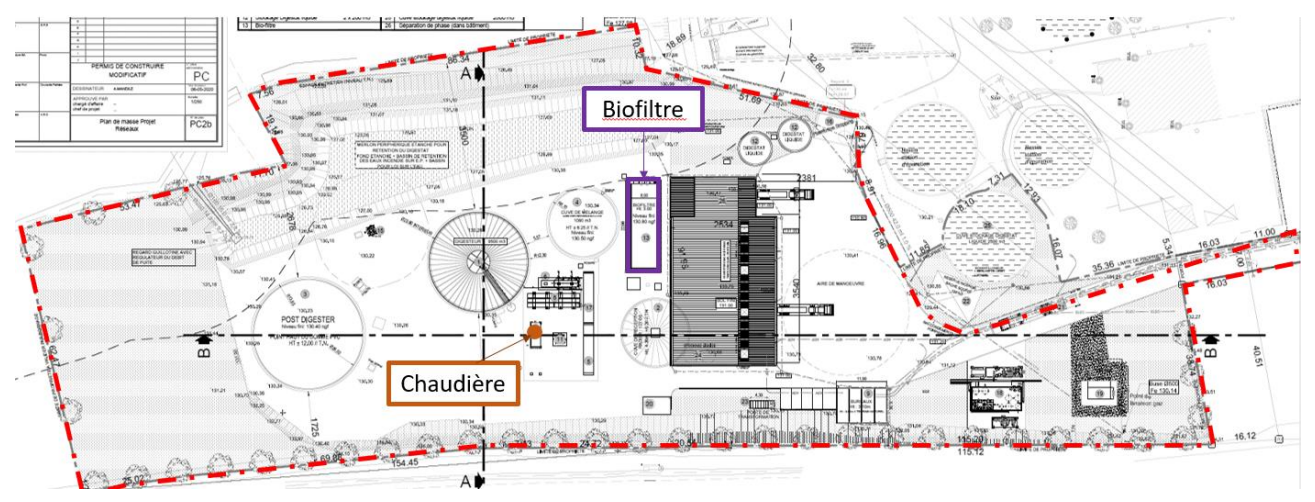

<span id="page-14-0"></span>*Source : SAS Biodeac*

#### **Emissions aqueuses**

Le réseau de collecte des eaux est en système séparatif formé de trois réseaux distincts :

- Un réseau pour les eaux industrielles : les eaux industrielles (eaux de lavage, eaux de process) sont collectées et réinjectées dans le process et notamment dans le digesteur ;
- Un réseau pour les eaux vannes des bureaux : ces eaux sont collectées et envoyées au réseau d'assainissement collectif ;
- Un réseau pour les eaux pluviales : les eaux pluviales des voiries sont acheminées, après passage dans un débourbeur-déshuileur, vers un bassin de rétention et sont ensuite rejetées dans les fossés existants.

**Ainsi, aucun rejet aqueux pollué vers le milieu naturel n'est recensé.**

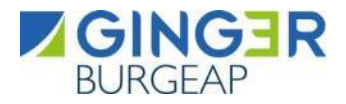

#### <span id="page-15-0"></span>**2. Evaluation des enjeux et des voies d'exposition**

#### <span id="page-15-1"></span>**2.1 Conditions météorologiques**

La localisation des zones d'impact des émissions, ainsi que les variations temporelles des concentrations dans l'air et/ou des dépôts atmosphériques qui en résultent, sont influencées par l'interaction entre les émissions atmosphériques, la météorologie et la topographie du site.

La connaissance des paramètres météorologiques est primordiale pour l'étude de la dispersion des rejets dans l'atmosphère. La direction et la vitesse du vent, la température de l'air et la stabilité atmosphérique sont des grandeurs physiques qui permettent de bien représenter la climatologie locale, en particulier les mouvements d'air dans les premières couches de l'atmosphère. Les directions et vitesses de vent sont des paramètres essentiels dans la dispersion atmosphérique. Les directions de vent déterminent la trajectoire des panaches. Les vitesses de vent et la nébulosité influent sur la dilution du panache.

<span id="page-15-4"></span>L'étude des vents de la station de de St Brieuc (à 38 km au Nord du site) indique des vents de secteur Sud-Ouest et Nord-Est. La rose des vents est sensiblement similaire à la rose des vents présentée dans l'étude de dangers du site réalisée par l'APAVE issue de la station de Plouguenast (à 12 km au Nord du site - station mesurant les données relatives au vent la plus proche du site).

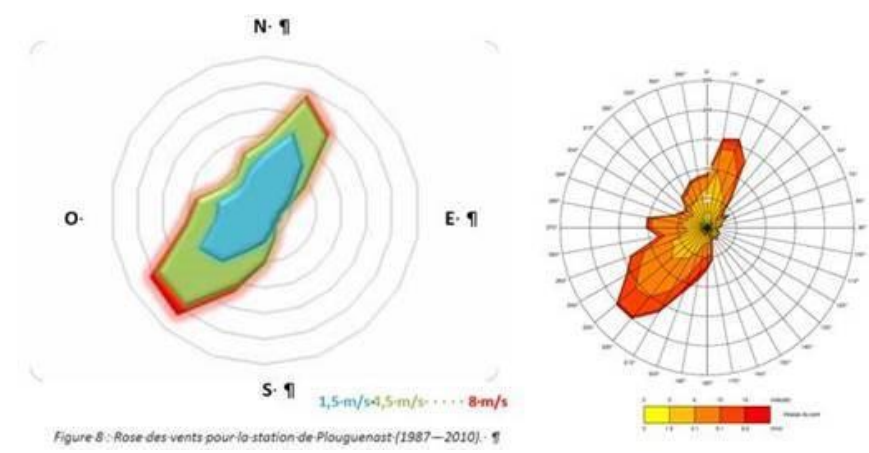

**Figure 3 : Rose des vents de Plouguenast (à gauche) et de St Brieuc (à droite)**

Dans le cadre de la réalisation de cette étude, c'est la station de St Brieuc qui a été retenue. La station de St Brieuc a été préférée à celle de Plouguenast car il s'agit d'une station synoptique qui mesure la nébulosité, ce qui n'est pas le cas des autres stations situées à proximité du site. Par ailleurs, la station de Loudéac n'a pas été retenue car la vitesse et la direction du vent ne sont notamment pas mesurées au niveau de cette station.

#### <span id="page-15-2"></span>**2.2 Description de la population**

#### <span id="page-15-3"></span>**Population générale**

Les communes susceptibles d'être impactées par les rejets du futur site de SAS BIODEAC sont les communes situées dans un domaine centré sur le site d'environ 5 km par 5 km à savoir :

Loudéac

Une description de la population riveraine susceptible d'être impactée par les émissions du futur site de SAS BIODEAC est présentée ci-après (effectif total, répartition par tranche d'âge, par sexe et par type de résidence). Cette description, réalisée à partir des données INSEE à l'échelle communale (données 2018), sera utile pour définir les scénarios d'exposition aux émissions du site.

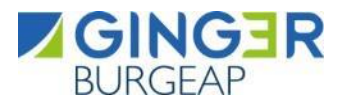

#### **Tableau 7 : Effectif total de la population**

<span id="page-16-1"></span>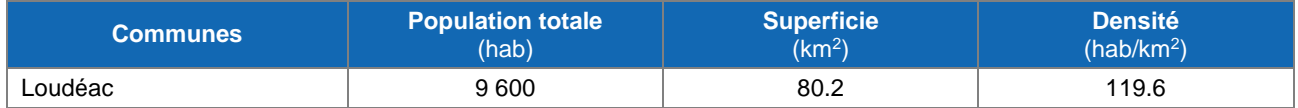

Source : Insee (2018)

La population résidant dans la zone d'étude a été caractérisée à l'échelle communale. Ce recensement majore les effectifs du domaine d'étude étant donné qu'une seule partie de la commune est incluse dans la zone d'impact potentiel.

L'analyse des données démographiques montre que la population de la commune concernée est relativement homogène :

- La densité de population est de 119.6 habitants au kilomètre carré, caractéristique d'un environnement rural ;
- L'habitat est composé principalement de maisons individuelles (68.4 %) ;
- La population selon les classes d'âge est homogène avec une part plus importante de personnes âgées de 45 à 59 ans (20.7 % contre 14 à 17 % pour les autres tranches d'âge) ;
- La quasi-totalité de la population réside toute l'année sur la zone, avec toutefois une proportion notable d'environ 11.3 % de logements vacants.

#### <span id="page-16-0"></span>**ERP<sup>5</sup> , et Populations sensibles et Riverains du site**

Dans la zone d'impact potentielle considérée :

- Les ERP et les établissements pouvant recevoir, compte tenu de leur âge ou de leur état de santé, des populations dites « sensibles », à savoir écoles, établissement de santé, crèches et maisons de retraite sont peu nombreux. En effet, seuls deux établissements ont été recensés.
- Les riverains peuvent être considérés comme les populations les plus impactées. En effet, les premiers riverains sont plus proches du site que les ERP et les établissements « sensibles » et leur temps d'exposition est plus élevé que celui des personnes fréquentant les ERP.

L'ensemble des ERP, Établissements « sensibles » et riverains les plus proches du site sont localisés sur la figure suivante.

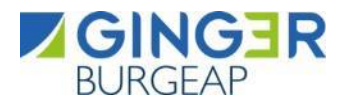

<span id="page-17-1"></span>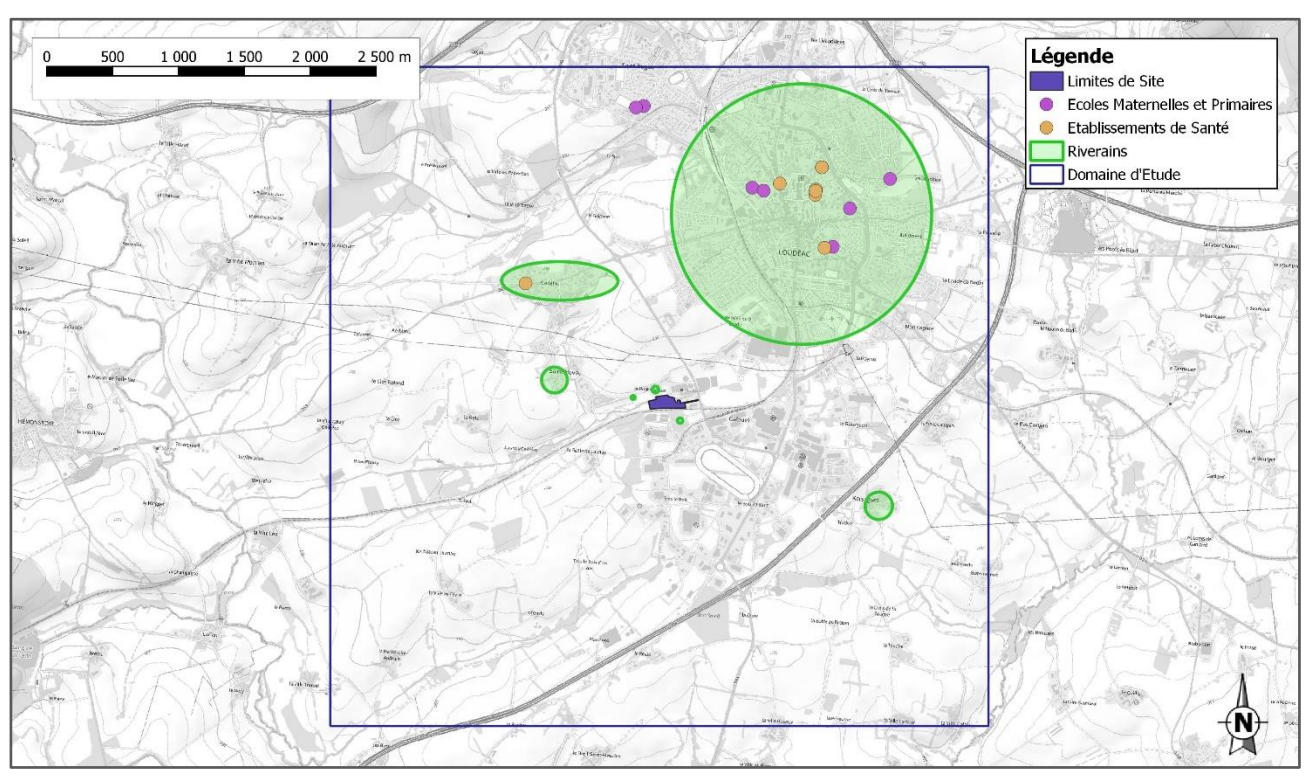

#### **Figure 4. Localisation des riverains et des ERP les plus proches du site**

#### <span id="page-17-0"></span>**Autres industries à proximité**

Au Sud-Est du site, dans la zone industrielle de Calouët, un nombre important d'ICPE sont implantées. Leur localisation est présentée sur la carte ci-dessous. Les travailleurs les plus proches du site sont également précisés.

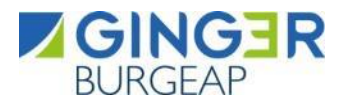

<span id="page-18-2"></span>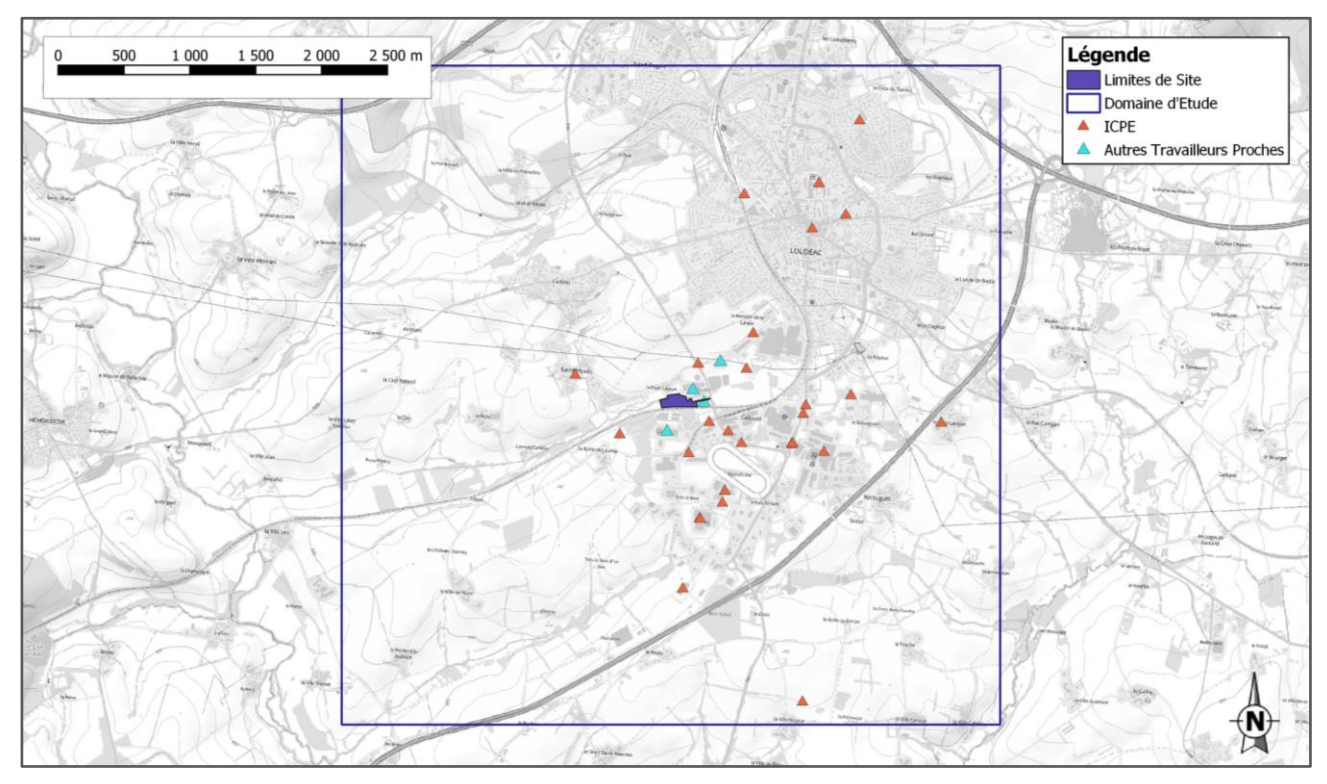

#### **Figure 5 : Localisation des ICPE les plus proches du site**

#### <span id="page-18-0"></span>**2.3 Choix des substances d'intérêt**

Les substances d'intérêt peuvent être :

- **Des traceurs d'émission**, soit des substances susceptibles de révéler une contribution de l'installation aux concentrations mesurées dans l'environnement, et éventuellement une dégradation des milieux attribuable à ses émissions. Ces traceurs sont considérés pour le diagnostic et l'analyse des milieux et lors de la surveillance environnementale. Le critère principal de sélection concernant ces traceurs d'émissions est le flux émis vers les milieux environnementaux.
- **Des traceurs de risque**, soit des substances émises susceptibles de générer des effets sanitaires chez les personnes qui y sont exposées. Ces traceurs sont considérés pour l'évaluation quantitative des risques sanitaires. Les critères de sélection principaux concernant ces traceurs de risque sont la toxicité de la substance, en particulier sa valeur toxicologique de référence, ainsi que le flux émis vers les milieux environnementaux.

Le choix des substances d'intérêt est basé sur :

- $\bullet$  les flux émis de la substance vers les milieux environnementaux (Cf. paragraphe [1.3.1\)](#page-9-1) ;
- la vulnérabilité des populations et ressources à protéger (Cf. paragraphe [2.3\)](#page-18-0) ;
- le potentiel de transfert vers les milieux d'exposition liés aux usages constatés (Cf. paragraphe  $2.3.1$ );
- la toxicité de la substance (Cf. au paragraphe [2.3.22.3.2\)](#page-19-0).

#### <span id="page-18-1"></span>**Potentiel de transfert**

L'ensemble des composés chimiques émis par le site vont dans un premier temps être dispersé par l'intermédiaire du vent. Les données météorologiques, indiquent deux axes de vents dominants :

- D'un secteur Sud-Ouest :
- D'un secteur Nord-Est.

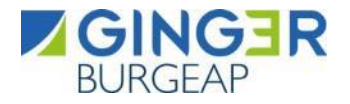

<span id="page-19-0"></span>Ensuite, de par leur densité, les composés particulaires vont se déposer au sol.

#### **Toxicité des composés**

En termes sanitaires, un danger désigne tout effet toxique, c'est-à-dire un dysfonctionnement cellulaire ou organique lié à l'interaction entre un organisme vivant et un agent chimique, physique ou biologique. La toxicité d'un composé dépend de la durée et de la voie d'exposition de l'organisme humain. Différents effets toxiques peuvent être considérés.

Pour l'ensemble des substances identifiées lors de la phase précédente, les effets toxiques ont été collectés et notamment les effets cancérigènes (apparition de tumeurs), les effets mutagènes (altération du patrimoine génétique), les effets sur la reproduction (reprotoxicité). Tous les modes d'exposition ont été traités en effets chroniques, correspondant à de longues durées d'exposition (supérieures à 7 ans pour l'US-EPA et supérieures à 1 an pour l'ATSDR).

<span id="page-20-0"></span>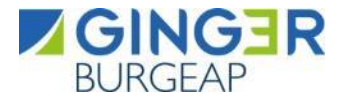

 Mise à jour de l'EQRS d'une unité de méthanisation 2. Evaluation des enjeux et des voies d'exposition

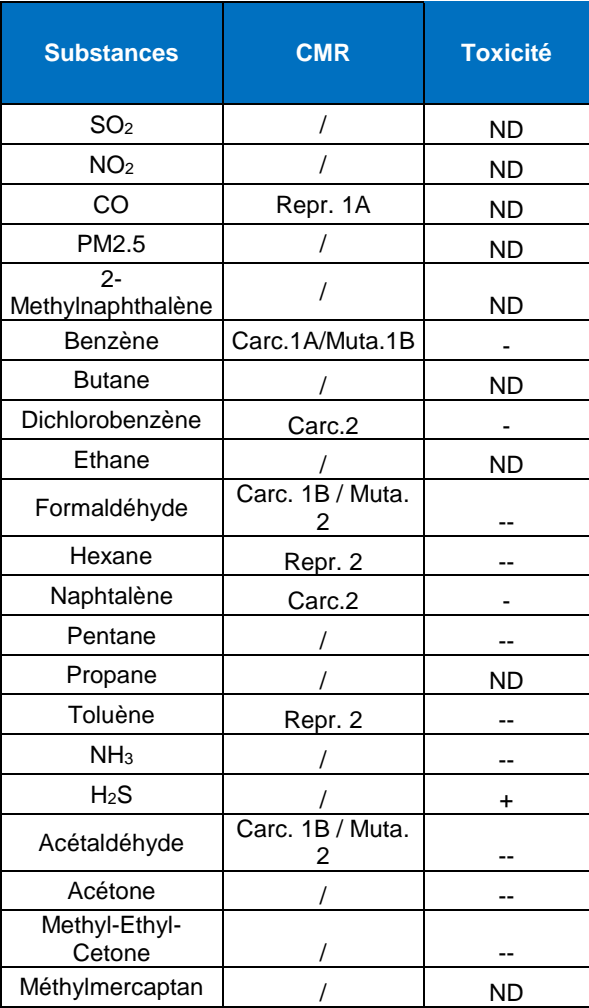

#### **Tableau 8 : Toxicité des composés**

#### **Légende :**

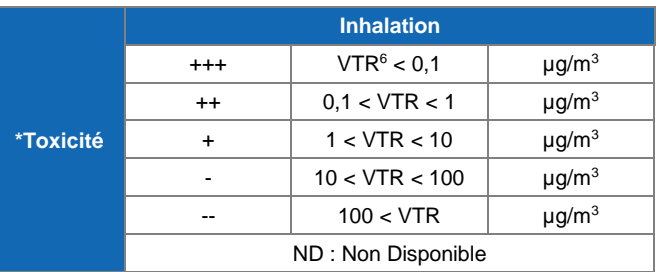

<sup>6</sup> VTR : Valeur toxicologique de référence

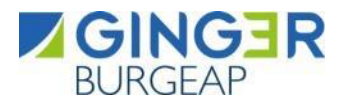

#### <span id="page-21-0"></span>2.3.3 Traceurs de risque

Lors de l'émission d'un mélange de composés chimiques à l'atmosphère, il est possible d'effectuer une sélection d'un nombre limité de substances et de réaliser l'évaluation quantitative du risque sanitaire sur ces substances choisies. La philosophie de la démarche implique donc un choix de « traceurs du risque sanitaire » parmi la liste, la plus complète possible, des substances émises. La prise en compte de ces traceurs et non de la liste complète de substance permet toutefois de conclure quant à l'acceptabilité ou non des risques. On entend par polluants « traceurs de risque » les substances qui font l'objet d'une évaluation quantitative de l'exposition et du risque (INERIS, Guide méthodologique pour l'évaluation du risque sanitaire, 2003).

Les critères les plus importants sont :

- les quantités émises à l'atmosphère,
- la toxicité des composés et notamment le caractère cancérigène.

Les autres critères à prendre en compte sont :

- l'existence de valeur VTR,
- l'existence de voies de contamination pertinentes,
- la spécificité du produit par rapport à l'activité du site.

Afin de déterminer parmi les substances, celles que nous considérons comme traceurs de risque, un choix de VTR est effectué en accord avec la note d'information N° DGS/EA1/DGPR/2014/307 du 31 octobre 2014.

Ensuite, le choix de « traceur du risque » est réalisé en comparant les substances entre elles. Pour cela, nous avons tenu compte à la fois des quantités émises (en flux annuel) et de la toxicité des composés.

Les classements suivants peuvent être réalisés (par substance) sur la base de l'équation suivante:

 $Ratio$   $brut =$ Flux annuel VTR à seuil

On retiendra, par voie d'exposition, toutes les substances dont le ratio est > 1% du ratio max pour les substances *à seuil*, conformément aux indications du guide INERIS (Évaluation de l'état des milieux et des risques sanitaires – 2013) et aux pratiques en vigueur à l'heure actuelle en France.

Tandis que pour les effets « sans seuil », les substances ayant une VTR ou étant considérées comme cancérogènes sont systématiquement retenues.

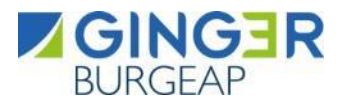

 Mise à jour de l'EQRS d'une unité de méthanisation 2. Evaluation des enjeux et des voies d'exposition

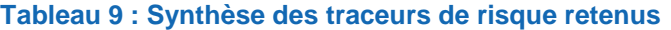

<span id="page-22-1"></span>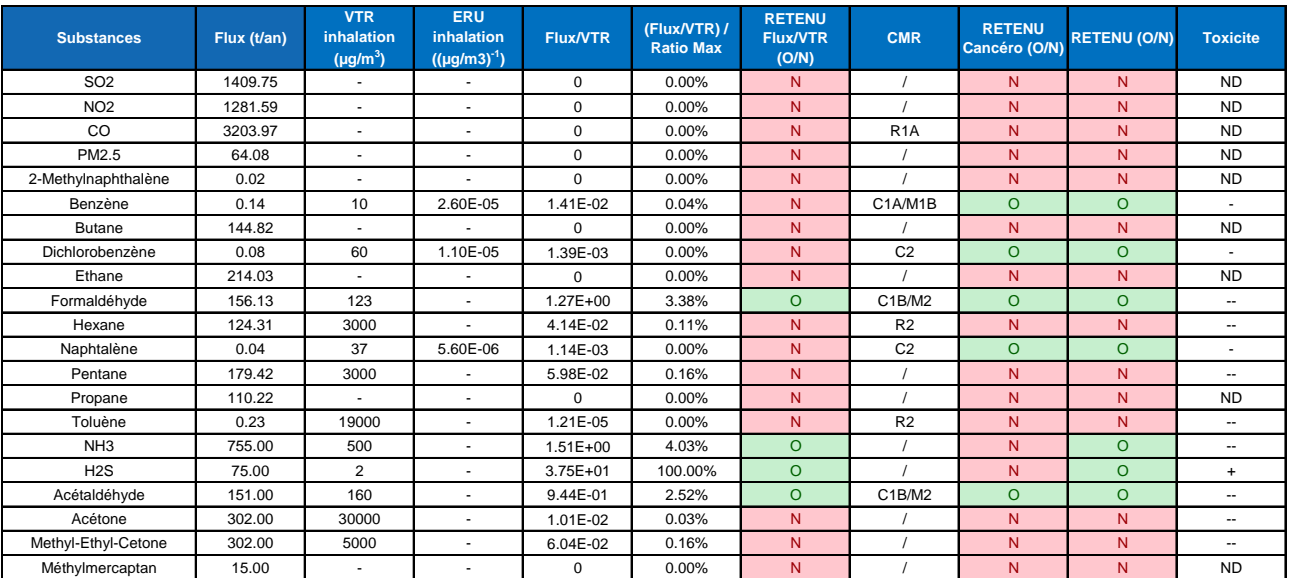

#### <span id="page-22-0"></span>**Traceurs d'émission**

Certaines des substances retenues pour la modélisation ne disposent pas de Valeur Toxicologique de Référence (VTR) mais peuvent toutefois induire des effets toxiques pour la santé. Seule une valeur guide publiée par le bureau Europe de l'Organisation Mondiale de la Santé dans un document intitulé « Air Quality Guidelines in Europe » [2021] est disponible.

L'objet de ce guide est de « fournir une base pour la protection de la santé publique contre les effets néfastes des substances atmosphériques, dans la perspective d'une cessation ou d'une réduction de l'exposition aux substances qui nuisent certainement ou probablement à la santé ou au bien-être. Ces valeurs guides correspondent à des niveaux en dessous desquels l'exposition (à vie ou pendant une période donnée) ne représente pas de risque important pour la santé publique » 7 .

Ces valeurs, bien que reposant sur des critères sanitaires sont considérées comme des valeurs de gestion, et ne constituent pas, stricto sensu, des valeurs toxicologiques de référence. Pour ces substances, une comparaison de la concentration environnementale avec la valeur guide peut toutefois être menée afin d'apprécier qualitativement l'impact de la présence de cette substance sur la population.

Il est à noter qu'aucune caractérisation du risque ne sera réalisée en se basant sur ces valeurs, conformément à la circulaire DGS/DGPR du 31/10/2014 relative aux modalités de sélection des substances chimiques et de choix des valeurs toxicologiques de référence pour mener les évaluations des risques sanitaires dans le cadre des études d'impact.

<span id="page-22-2"></span>Les concentrations modélisées pour ces substances sont récapitulées dans le tableau suivant.

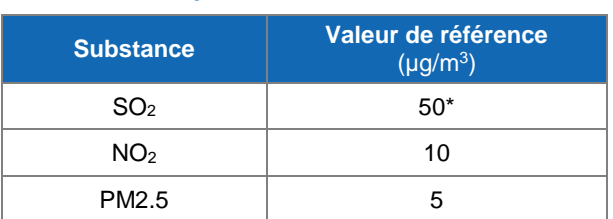

#### **Tableau 10. Comparaison aux valeurs de référence**

<sup>7</sup> WHO. Air Quality Guidelines. Second edition WHO Regional Publications, European Series, No. 91.2000, 273 pages.

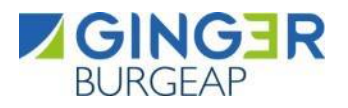

*\* La valeur guide, du SO2, a été revue par un groupe de travail OMS en 2005 (WHO air quality guidelines, global update, 2005)<sup>8</sup> . Dans cette révision, qui s'appuie sur l'ensemble des connaissances acquises ces dernières années (études épidémiologiques notamment), l'OMS ne propose plus qu'une seule valeur guide pour le SO<sup>2</sup> : 20 µg/m<sup>3</sup> en moyenne journalière. Ceci traduit le fait que les effets sanitaires du SO<sup>2</sup> sont principalement liés aux variations journalières des niveaux de pollution atmosphérique de fond observés en milieu urbain. C'est la raison pour laquelle l'OMS précise que le*  respect de la valeur guide journalière permettra d'assurer un bas niveau d'exposition des populations. Cependant en *France, l'objectif de qualité de l'air défini par le CSHPF (Conseil Supérieur d'Hygiène Public de France) est toujours de 50 µg/m<sup>3</sup> .*

#### <span id="page-23-0"></span>**Synthèse des substances retenues**

Les substances retenues dans le cadre de cette étude sont celles présentées dans le paragraphe [3.2.2.](#page-27-0)

Le tableau suivant permet de synthétiser, pour chacune des substances quantifiées, sa prise en compte ou non dans l'évaluation du risque sanitaire.

<span id="page-23-2"></span>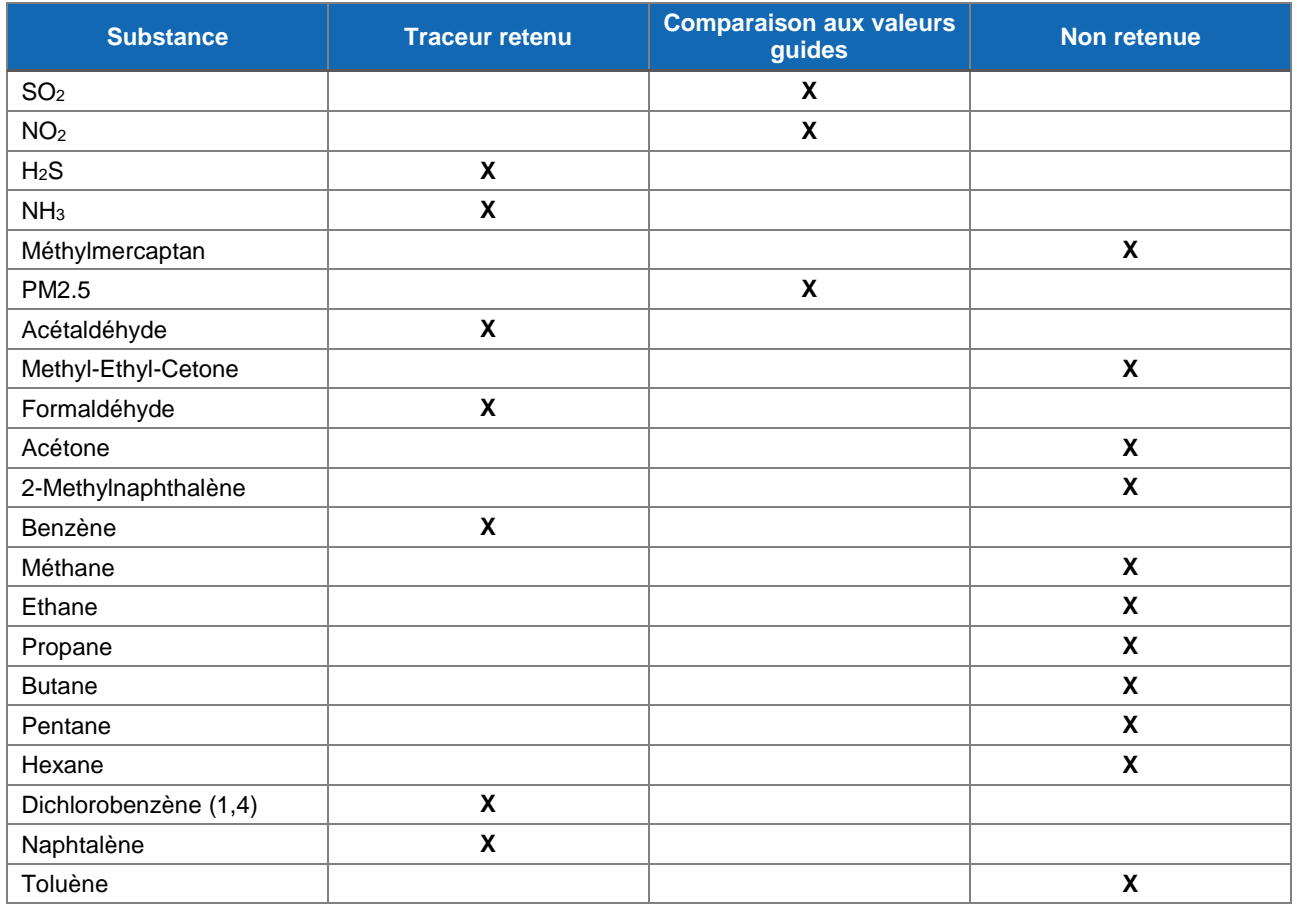

#### **Tableau 11. Substances retenues dans le cadre de l'étude**

#### <span id="page-23-1"></span>**2.4 Conceptualisation de l'exposition**

Un risque est défini par :

Une source de danger

<sup>8</sup> WHO. Air Quality Guidelines. Global update 2005. Report on a working group meeting. Bonn, Germany. 18-20 october 2005.

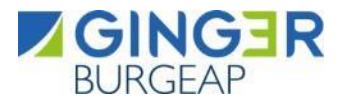

- Un vecteur de transfert
- Une voie d'exposition
- Des enjeux (cibles et usages des milieux)

<span id="page-24-0"></span>Si l'un de ces éléments n'existe pas, alors il y a absence de risque.

#### **Les sources de danger**

Les sources de contamination considérées sont les rejets atmosphériques de la chaudière et du biofiltre :

- $\bullet$  D'agents chimiques gazeux: NO<sub>2</sub>, SO<sub>2</sub>, COVNM, H<sub>2</sub>S, NH<sub>3</sub>...
- D'agents chimiques particulaires : PM2.5

Aucun rejet aqueux pollué n'étant réalisé dans le milieu naturel, les rejets aqueux ne peuvent donc constituer une source de contamination.

Il est à noter que bien que des impacts sur la santé humaine soient répertoriés pour les agents physiques et microbiologiques ; en l'état actuel des connaissances scientifiques, il n'existe pas de méthode clairement définie permettant de quantifier ces émissions ainsi que leurs impacts (absence de valeurs de référence). Ainsi, ces aspects ne seront pas traités dans le cadre de cette étude. Il en est de même pour les impacts écotoxiques qui n'ont pas de lien direct sur la santé humaine et qui ne seront pas traités dans le cadre de cette étude.

#### <span id="page-24-1"></span>**Les voies d'exposition**

Au regard des substances émises, la voie de transfert associée aux émissions de la future unité de méthanisation est la dispersion atmosphérique. Par conséquent, dans le cadre de cette étude, seule la voie d'exposition retenue est l'**exposition par inhalation** :

- pour les polluants atmosphériques restant à l'état gazeux, l'exposition par inhalation est considérée quelle que soit la substance ;
- pour les polluants atmosphériques particulaires, l'exposition par inhalation est considérée lorsque les particules sont « inhalables », c'est-à-dire pour les particules dont le diamètre est inférieur à 10 µm.

#### <span id="page-24-2"></span>**Cibles et durée d'exposition**

L'évaluation porte sur les risques pour les populations, exposées de façon chronique aux émissions du site. Compte tenu de l'environnement du site, nous prenons comme cible la population riveraine la plus proche du site résidant dans sa zone d'influence. Les cibles à considérer sont donc les riverains définis de la façon suivante :

- Des enfants résidant dans les logements. L'âge des enfants résidant au droit du site est supposé être compris entre 0 et 6 ans, ces enfants sont considérés comme présent à leur domicile 24 h/jour, 365 jours par an, dans une approche majorante. Pour les enfants, le temps d'exposition sera pris égal à 6 ans ;
- Des adultes résidant dans les logements. Nous considérerons dans la présente étude que ces adultes sont présents 24 h/jour, 365 jours par an à leur domicile, dans une approche majorante.
- Des adultes travailleurs dans les industries voisines du site. Nous considérerons dans la présente étude que ces adultes sont présents 24 h/jour, 365 jours par an de leur temps sur leur lieu travail. Ceci constitue une approche majorante.

La durée d'exposition sera prise égale à 30 ans correspondant au 90<sup>ème</sup> percentile de la distribution des durées de résidence, en France, d'après les abonnements à EDF. Cette durée est préconisée par l'INERIS et l'Observatoire des pratiques de l'évaluation des risques.

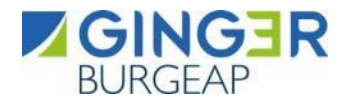

En l'absence d'information pertinente sur le transfert des polluants de l'air extérieur vers l'air intérieur, nous considérons que les concentrations dans l'air intérieur et dans l'air extérieur sont équivalentes. Par conséquent, nous ne distinguerons pas le temps passé à l'intérieur des habitations du temps passé à l'extérieur.

#### <span id="page-25-0"></span>**Synthèse de l'élaboration du schéma conceptuel**

Pour rappel, le schéma conceptuel a pour objectif de préciser les relations entre :

- Les sources de pollution et les substances émises,
- Les différents milieux et vecteurs de transfert
- Les milieux d'exposition et leurs usages.

Si l'un de ces éléments n'existe pas, alors il y a absence de risques.

Le schéma conceptuel présenté sur la figure suivante synthétise les voies de transfert et d'exposition ainsi que les cibles jugées pertinentes dans le cadre de cette étude.

<span id="page-25-1"></span>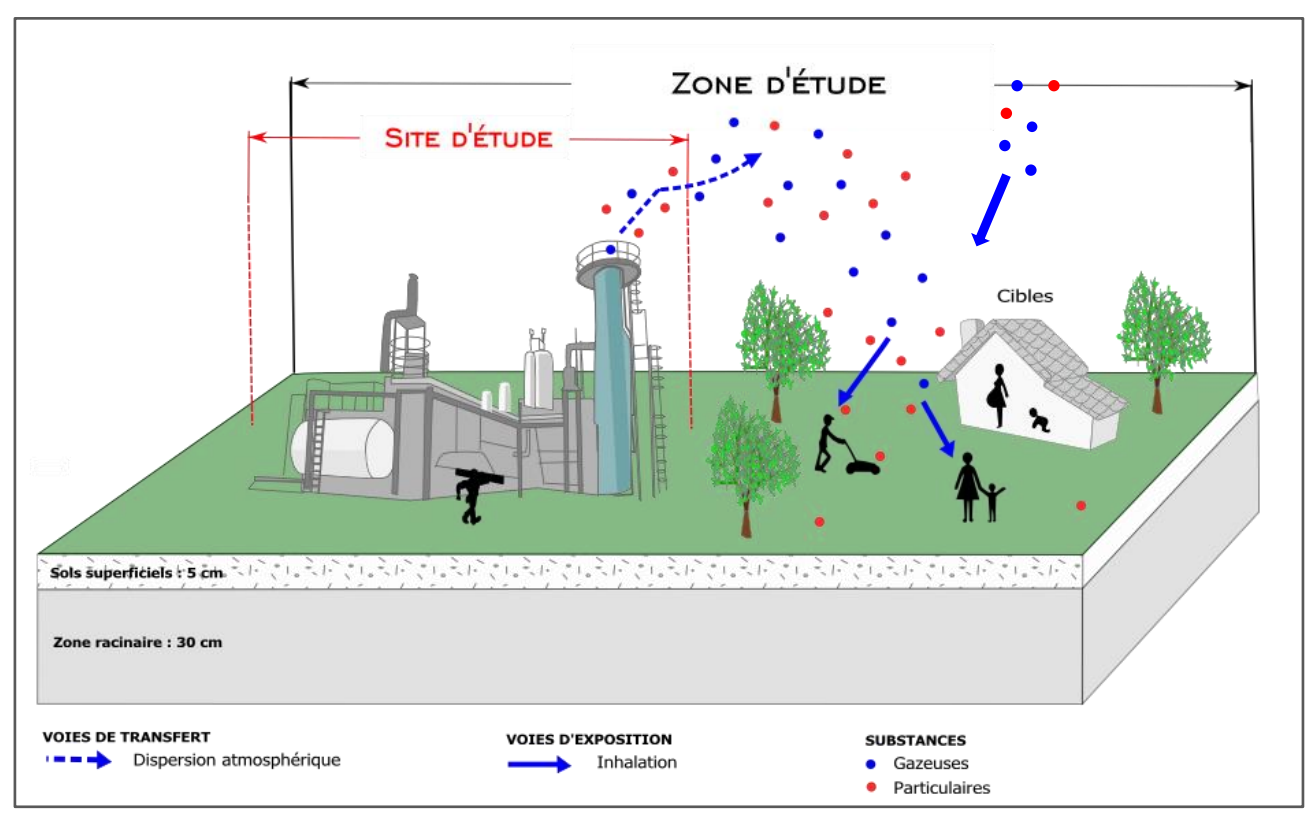

#### **Figure 6 : Synthèse du schéma conceptuel**

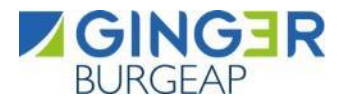

#### <span id="page-26-0"></span>**3. Étape 3 : Evaluation prospective des risques sanitaires**

L'Évaluation des Risques Sanitaires (ERS) est une démarche visant à décrire et quantifier les risques sanitaires consécutifs à l'exposition de personnes à des substances toxiques. Elle s'applique depuis 2000 à l'analyse des effets potentiels liés à la toxicité des substances chimiques émises par les ICPE dans leur environnement. Elle est décrite dans le guide méthodologique de l'INERIS (2003) reprise dans la version de 2013) intitulé « Substances chimiques – évaluation des risques sanitaires dans les études d'impact des installations classées ».

Les 4 étapes fondamentales de l'évaluation quantitative des risques sanitaires ont été identifiées par le National Research Council (NRC) en 1983 :

- L'identification des dangers
- L'évaluation des relations dose-réponse
- L'évaluation de l'exposition
- <span id="page-26-1"></span>La caractérisation du risque

#### **3.1 Identification des dangers**

En termes sanitaires, un danger désigne tout effet toxique, c'est-à-dire un dysfonctionnement cellulaire ou organique lié à l'interaction entre un organisme vivant et un agent chimique, physique ou biologique. La toxicité d'un composé dépend de la durée et de la voie d'exposition de l'organisme humain. Différents effets toxiques peuvent être considérés.

Pour l'ensemble des substances identifiées lors de la phase précédente, les effets toxiques ont été collectés et notamment les effets cancérigènes (apparition de tumeurs), les effets mutagènes (altération du patrimoine génétique) ainsi que les effets sur la reproduction (reprotoxicité).

En ce qui concerne le potentiel cancérogène, différents organismes internationaux (l'OMS, l'Union Européenne et l'US-EPA) distinguent différentes catégories ou classes. Seule la classification de l'Union Européenne a un caractère réglementaire. C'est également la seule qui classe les substances chimiques quant à leur caractère mutagène et reprotoxique.

Tous les modes d'exposition ont été traités en **effets chroniques**, correspondant à de longues durées d'exposition (supérieures à 7 ans pour l'US-EPA et supérieures à 1 an pour l'ATSDR).

L'ensemble des informations concernant le potentiel toxique des substances émises par le site sont reportées en **annexe 1**.

#### <span id="page-26-3"></span><span id="page-26-2"></span>**3.2 Relations dose-effet/dose-réponse**

#### **Les valeurs toxicologiques de références (VTR)**

#### **Généralités**

La dose est la quantité d'agent dangereux mise en contact avec un organisme vivant. Elle s'exprime généralement en milligramme par kilo de poids corporel et par jour (mg/kg/j). Dans le cas de l'exposition par inhalation, la concentration s'exprime généralement en µg/m<sup>3</sup>. L'évaluation quantitative de la relation entre la dose (ou la concentration) et l'incidence de l'effet néfaste permet d'élaborer la Valeur Toxicologique de Référence (VTR). Ces VTR sont une appellation générique regroupant tous les types d'indices toxicologiques établissant une relation quantitative entre une dose et un effet (toxiques à seuil de dose) ou entre une dose et une probabilité d'effet (toxiques sans seuil de dose), dont la distinction est proposée ci-dessous :

 **Les effets toxiques à seuil de dose :** existence d'un seuil d'exposition en dessous duquel l'effet néfaste n'est pas susceptible de se manifester. Il s'agit des effets toxiques non cancérogènes et des effets cancérogènes non génotoxiques.

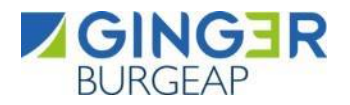

 **Les effets toxiques sans seuil de dose** (essentiellement les effets cancérigènes génotoxiques) : Difficulté de définir de façon fiable un niveau d'exposition sans risque. La probabilité de survenue de l'effet néfaste croît avec l'augmentation de la dose. Les effets sans seuil de dose sont exprimés au travers d'un indice représentant un excès de risque unitaire (ERU) qui traduit la relation entre le niveau d'exposition chez l'homme et la probabilité de développer l'effet. Cet ERU représente la probabilité supplémentaire de survenue de l'effet néfaste pour une exposition vie entière à une unité de dose donnée par rapport à une population non exposée.

Une même substance peut produire ces deux types d'effets.

#### **Sélection des VTR**

La note d'information N° DGS/EA1/DGPR/2014/307 du 31 octobre 2014 relative aux modalités de sélection des substances chimiques et de choix des valeurs toxicologiques de référence pour mener les évaluations des risques sanitaires dans le cadre des études d'impact et de la gestion des sites et sols pollués est prise en compte pour la sélection des VTR.

En l'absence de VTR établie par l'ANSES, en application de la note DGS/DGPR précitée, pour chaque substance, les différentes VTR actuellement disponibles seront recherchées de façon à discuter le choix réalisé sur les critères suivants :

- Les valeurs issues d'études chez l'homme par rapport à des valeurs dérivées à partir d'études sur les animaux. Par ailleurs, la qualité de l'étude pivot sera également prise en compte (protocole, taille de l'échantillon, …) ;
- Les modes de calcul (degré de transparence dans l'établissement de la VTR) et les facteurs de sécurité appliqués constitueront également un critère de choix ;
- Les valeurs issues d'organismes reconnus (européens ou autres).
- Ainsi, en l'absence d'expertise nationale ou de VTR proposée par l'Anses, la VTR sera retenue selon l'ordre de priorité défini par la circulaire DGS/DGPR du 31/10/2014 à savoir :
	- La VTR la plus récente parmi les trois bases de données : US-EPA, ATSDR ou OMS sauf s'il est fait mention par l'organisme de référence que la VTR n'est pas basée sur l'effet survenant à la plus faible dose et jugé pertinent pour la population visée ;
	- Puis, si aucune VTR n'était retrouvée dans les 4 bases de données (Anses, US-EPA, ATSDR et OMS), la VTR la plus récente proposée par Santé Canada, RIVM, l'OEHHA ou l'EFSA.

#### <span id="page-27-0"></span>**Tableaux de synthèse des VTR**

Les tableaux ci-après présentent, pour chaque composé, la VTR retenue pour l'étude avec le type, l'origine et la date de publication, et ce pour la voie d'exposition par inhalation.

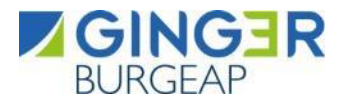

#### **Tableau 12. Synthèse des VTR retenues – exposition chronique et aigüe – voie inhalation**

<span id="page-28-0"></span>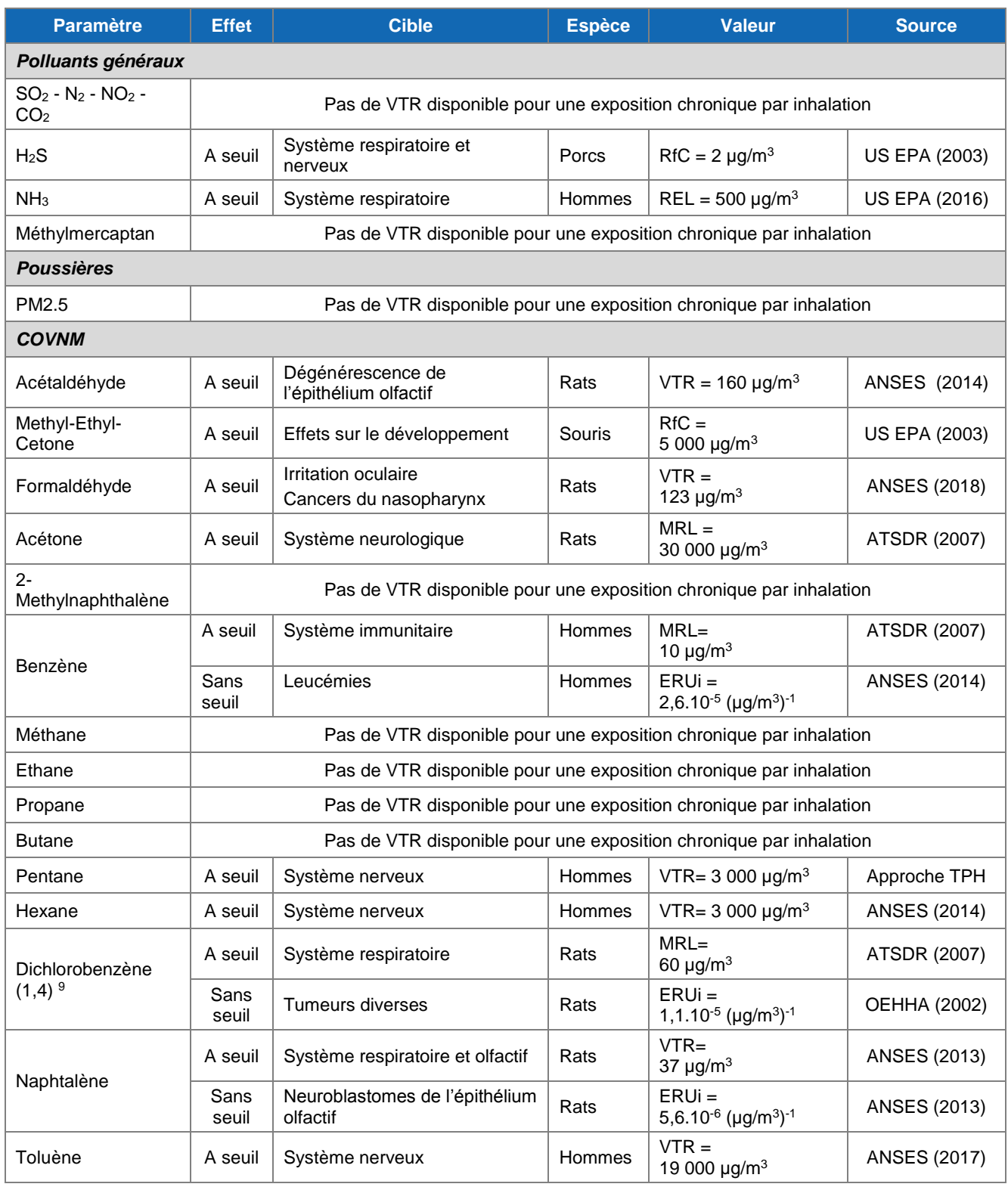

9 Il existe trois isomères du dichlorobenzène : 1,2-dichlorobenzène (ortho-dichlorobenzène), 1,3-dichlorobenzène (métadichlorobenzène), et 1,4-dichlorobenzène (para-dichlorobenzène). Ce dernier a été retenu car il possède les VTR les plus pénalisantes.

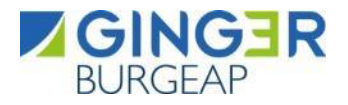

#### **3.2.2.1 Autres valeurs de comparaison utilisées**

Lorsqu'un composé présente un potentiel toxique avéré mais pour lequel on ne dispose pas de valeur toxicologique de référence (VTR), des autres valeurs permettent de discuter de l'exposition des individus et d'estimer l'état des milieux, à savoir si un impact est mesuré (ou mesurable) ou non.

Ces valeurs de comparaison regroupent des valeurs réglementaires (France et Europe), des valeurs guides (OMS, INDEX, CHSPF) qui sont généralement des valeurs qui servent de point de départ à l'élaboration de valeurs réglementaires. Ces valeurs ne sont en aucun cas (conformément à la note d'information DGS/DGPR d'octobre 2014) utilisées pour évaluer les Quotient de Danger (QD) et excès de risques individuels (ERI) faisant référence à une évaluation des risques sanitaires. Ces valeurs appelées valeurs de comparaison constituent des **critères de gestion.**

<span id="page-29-2"></span>Comme mentionné au paragraphe [2.3.4,](#page-22-0) ces valeurs de gestion sont :

#### **Tableau 13. Synthèse des valeurs de comparaison disponibles**

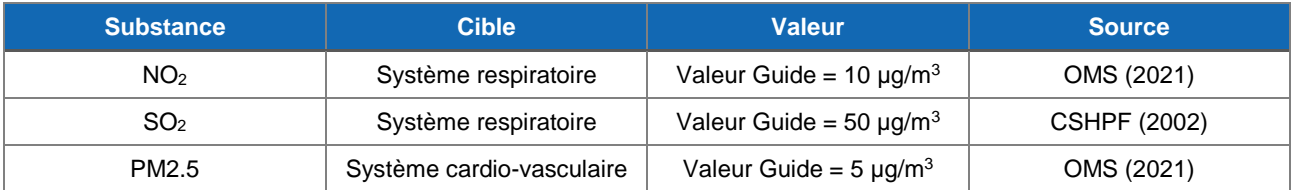

#### <span id="page-29-1"></span><span id="page-29-0"></span>**3.3 Evaluation des niveaux d'expositions par modélisation**

#### **Substances retenues**

Les substances retenues sont les traceurs d'intérêt identifiés au paragraphe [2.3.3.](#page-21-0)

- Benzène :
- Dichlorobenzène :
- Formaldéhyde ;
- Naphtalène ;
- $\bullet$  NH<sub>3</sub> :
- $\bullet$  H<sub>2</sub>S ;
- Acétaldéhyde ;
- $\bullet$  NO<sub>2</sub> ;
- $\bullet$  SO<sub>2</sub>:
- $\bullet$  PM2.5.

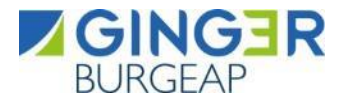

#### <span id="page-30-0"></span>**Estimation des concentrations dans les milieux d'exposition**

L'objectif de cette phase est d'estimer les concentrations environnementales liées au fonctionnement de la future installation, sur une période longue (chronique), dans le milieu d'exposition sélectionné à la suite de l'établissement du schéma conceptuel, à savoir **dans l'air ambiant (exposition par inhalation).**

Pour cela, il a été mis en œuvre, le modèle de dispersion ADMS 5, modèle gaussien spécialement développé pour évaluer l'impact des rejets atmosphériques d'une grande variété de sources industrielles sur des zones complexes. Ce logiciel va permettre de déterminer les concentrations des différentes substances dans l'air ambiant. Les spécificités de ce logiciel sont présentées en **annexe 2**.

#### **3.3.2.1 Paramètres de modélisation**

Les différents paramètres retenus pour la modélisation de la dispersion atmosphérique des composés issus de la chaudière et du biofiltre sont résumés dans le tableau ci-après.

<span id="page-30-1"></span>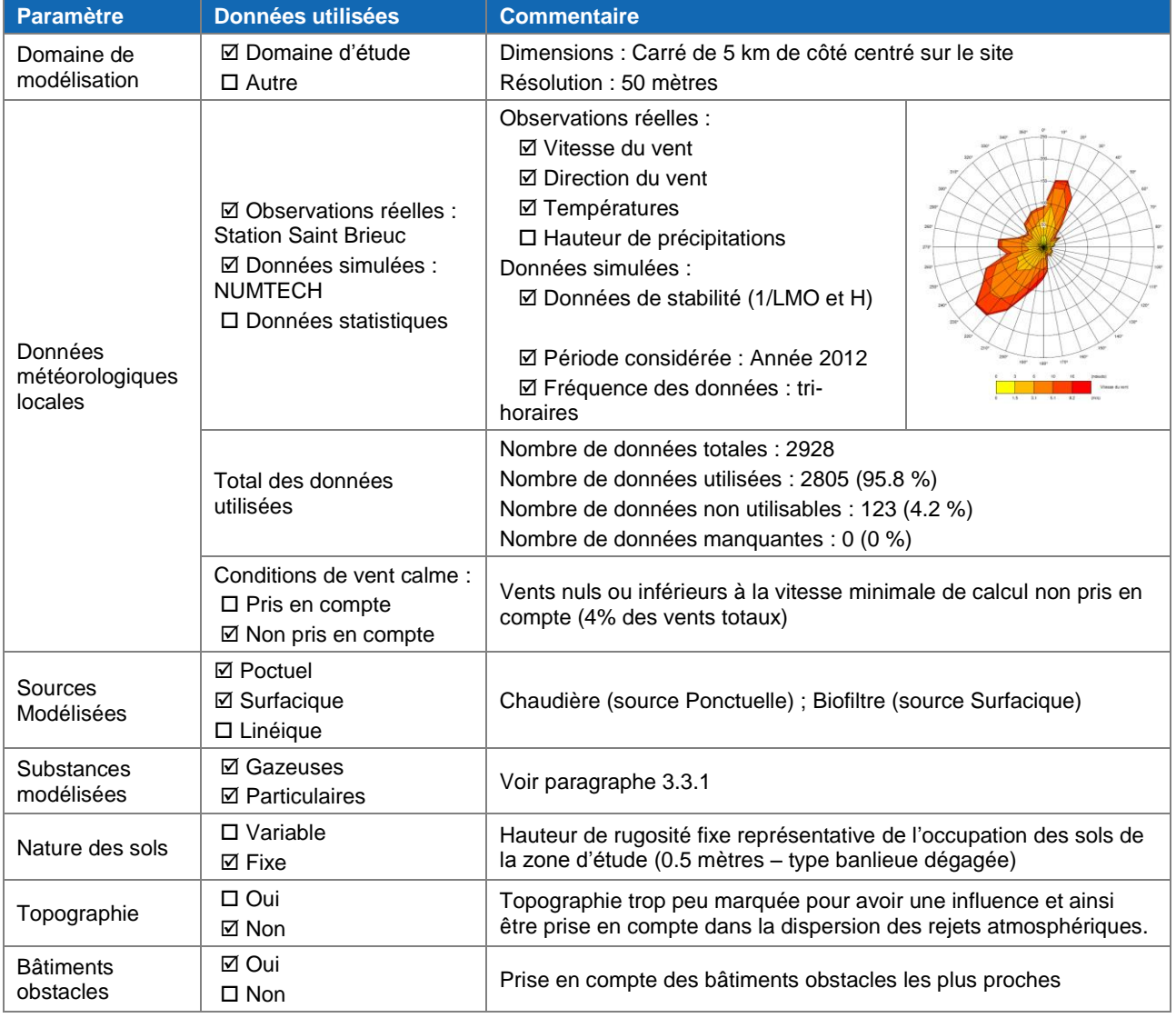

#### **Tableau 14 : Paramètres de modélisation**

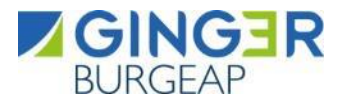

 Mise à jour de l'EQRS d'une unité de méthanisation 3. Étape 3 : Evaluation prospective des risques sanitaires

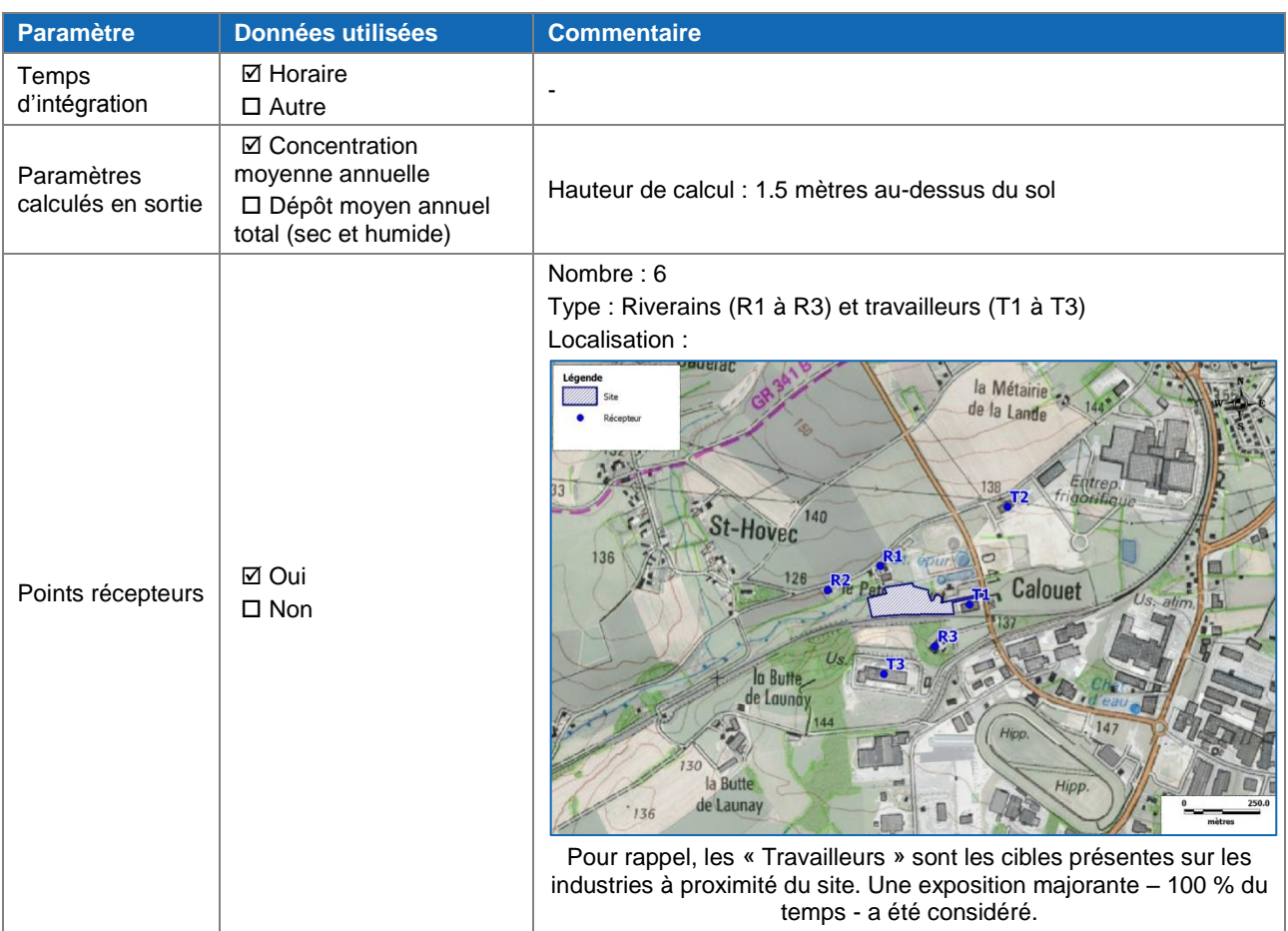

#### **3.3.2.2 Résultats de la modélisation**

#### **Résultats numériques**

<span id="page-31-0"></span>Les tableaux ci-dessous présentent les résultats des concentrations moyennes annuelles au niveau du point récepteur le plus impacté.

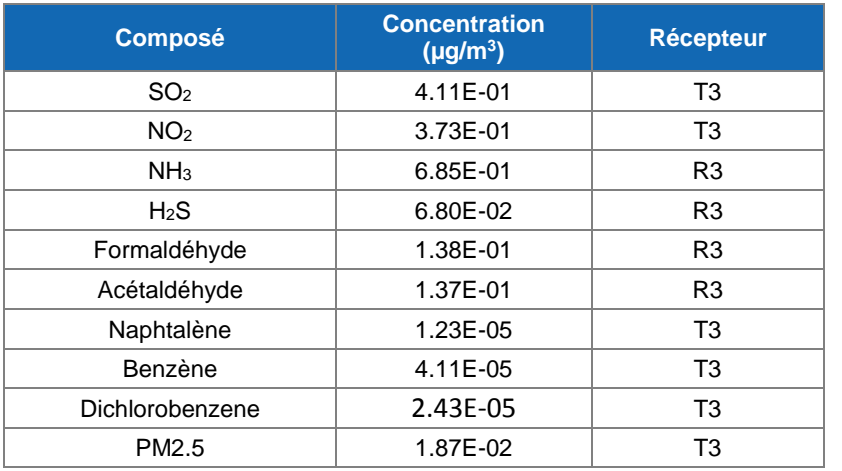

#### **Tableau 15 : Résultats de la modélisation au niveau du récepteur le plus impacté**

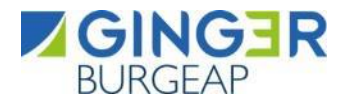

#### **Résultats cartographiques**

Les cartes ci-après présentent les dispersions des panaches de NO<sub>2</sub>, SO<sub>2</sub>, NH<sub>3</sub>, et H<sub>2</sub>S. Les échelles ont été fixées en fonction de la valeur guide ou de la VTR.

<span id="page-32-0"></span>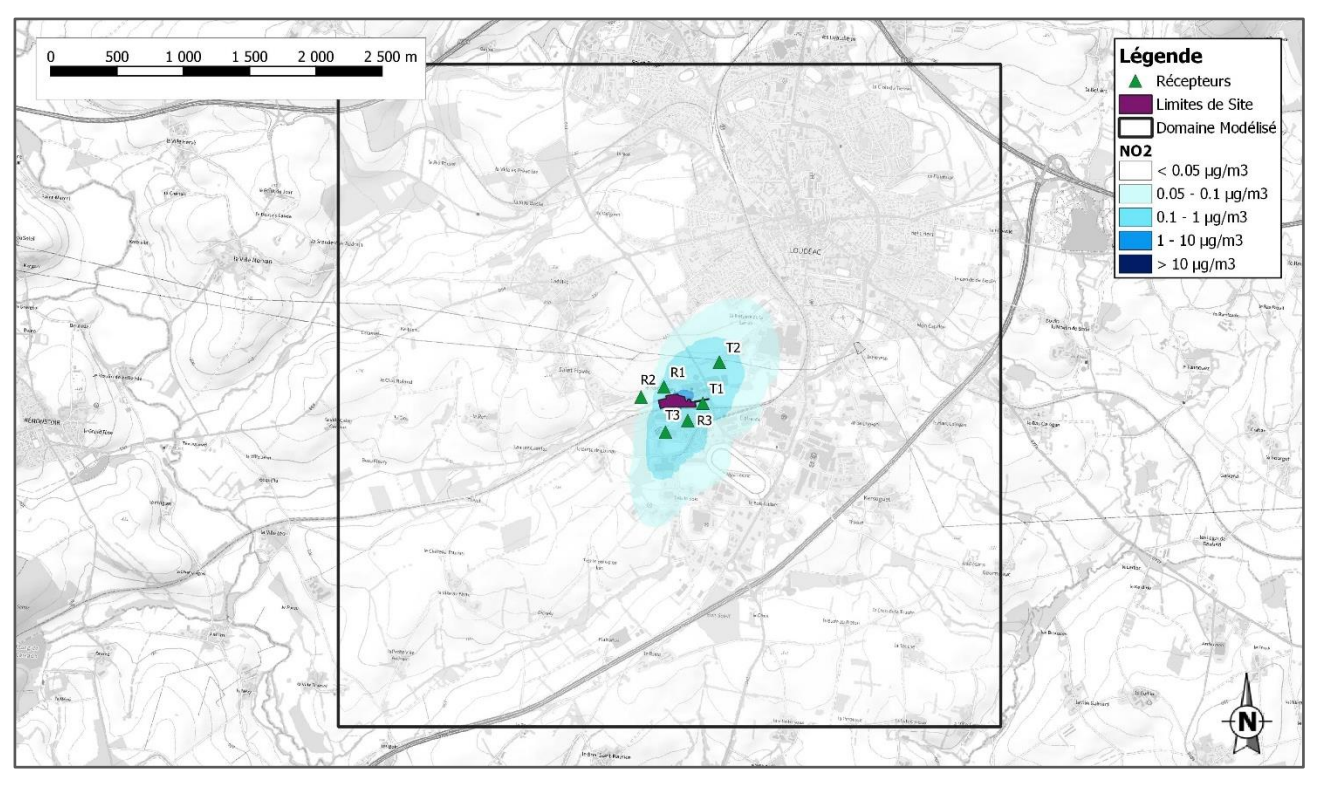

#### **Figure 7 : Concentration moyenne annuelle en NO<sup>2</sup>**

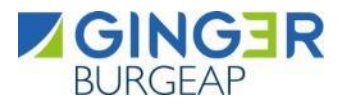

<span id="page-33-0"></span>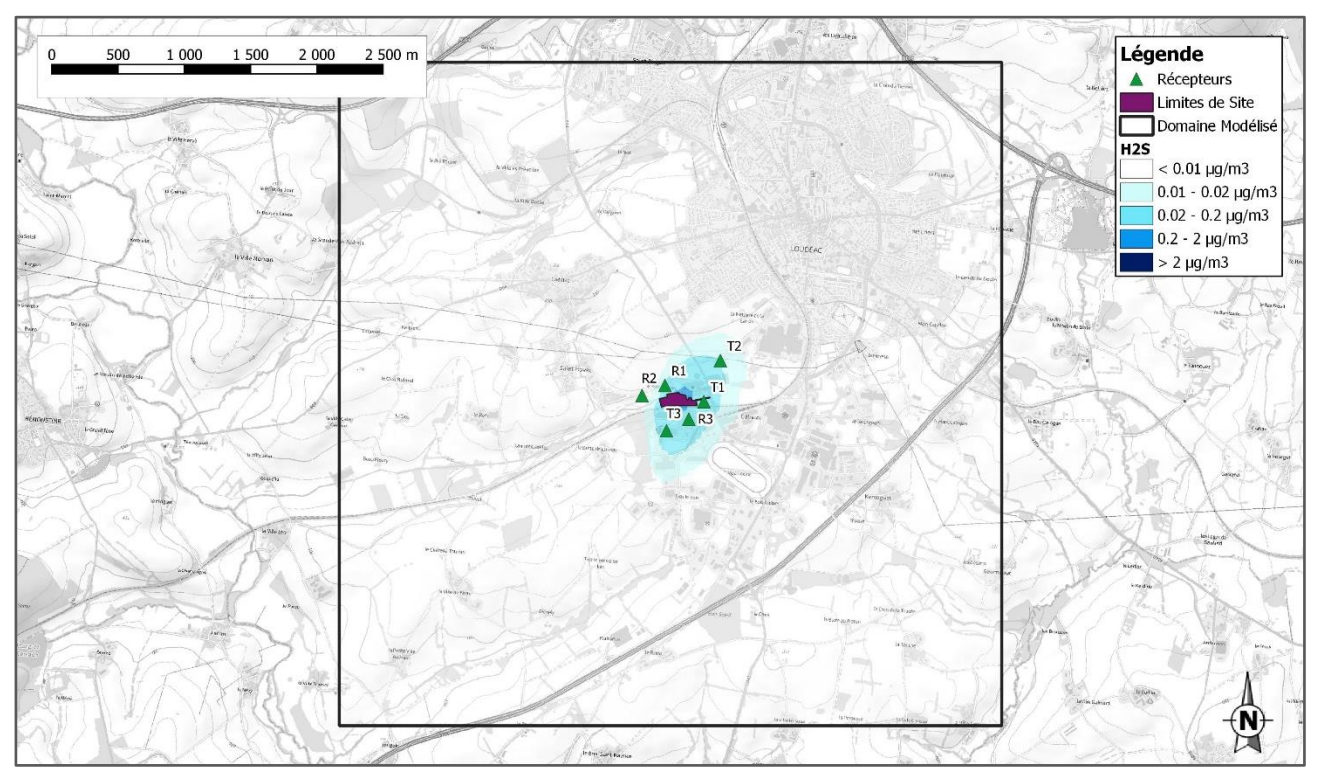

#### **Figure 8 : Concentration moyenne annuelle en H2S**

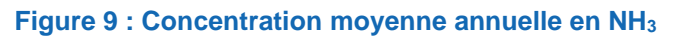

<span id="page-33-1"></span>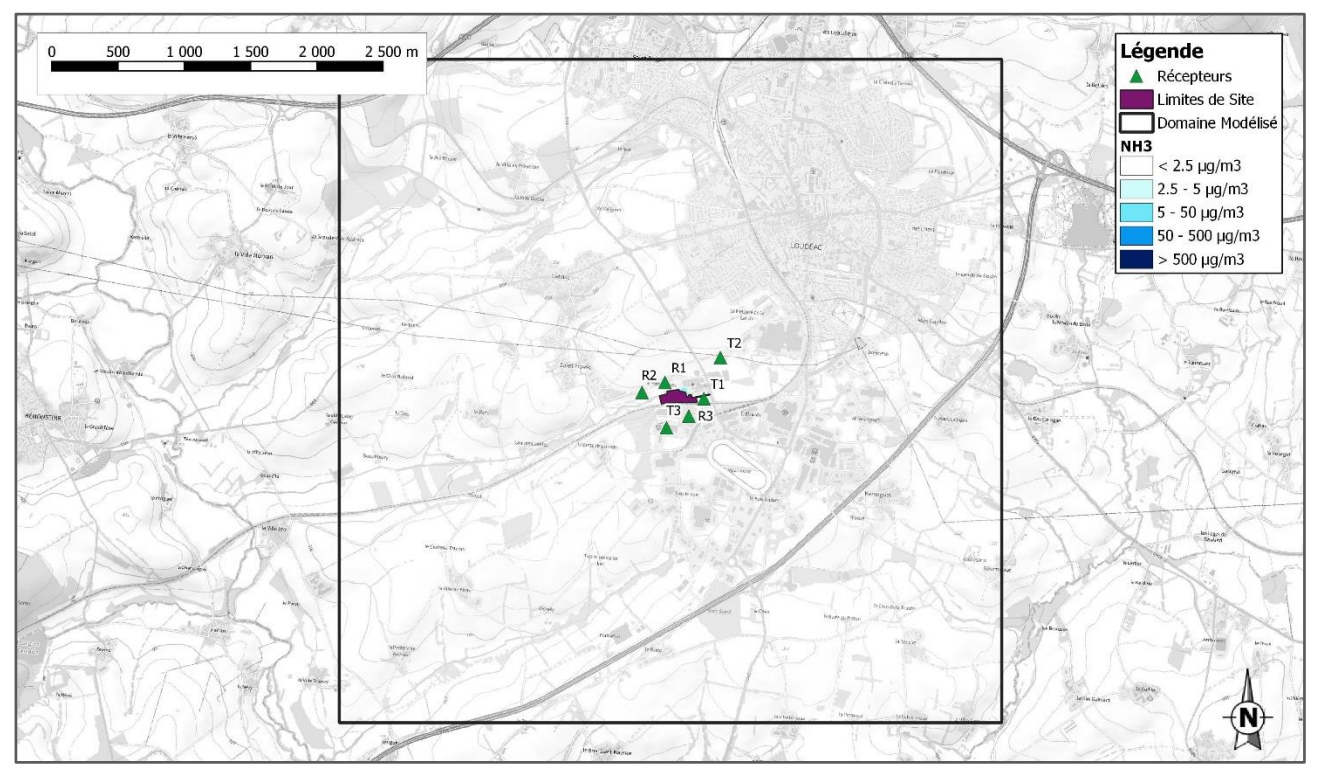

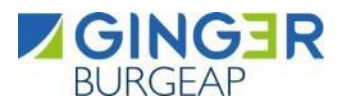

<span id="page-34-0"></span>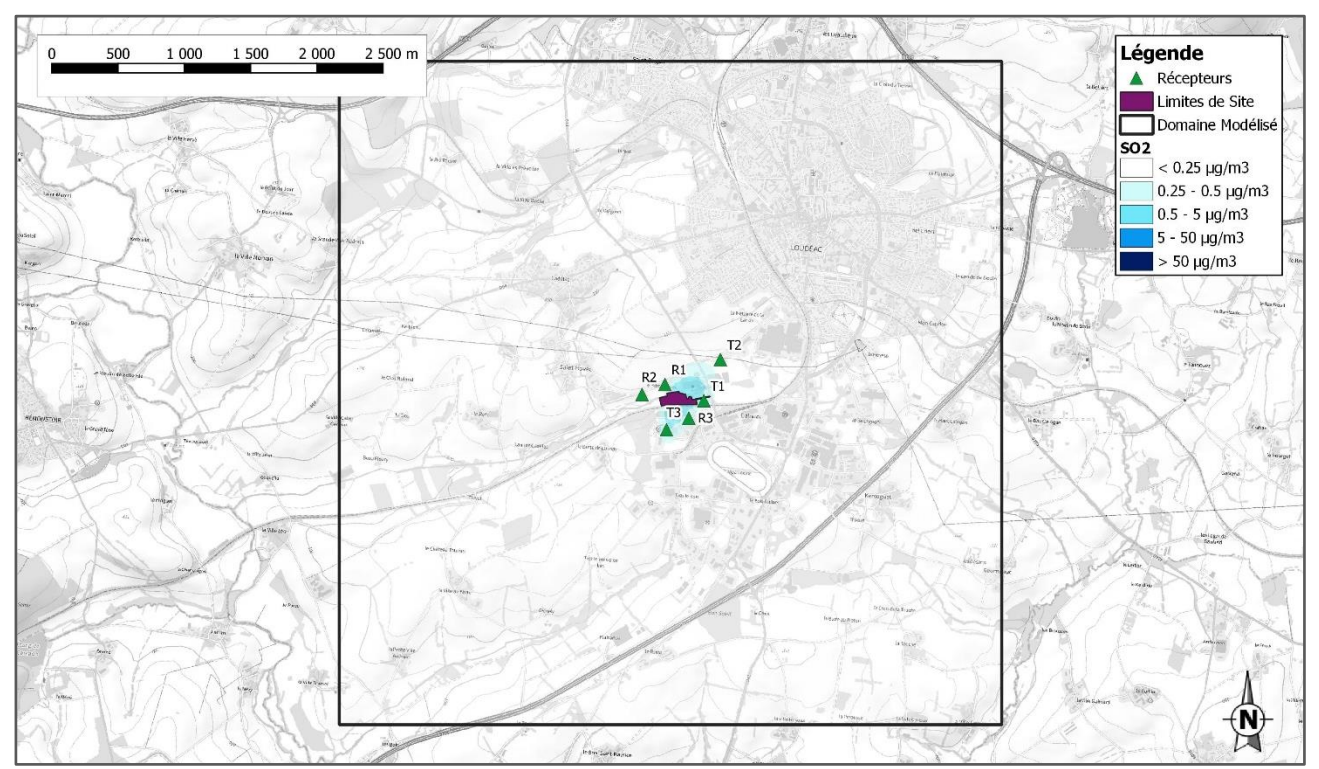

#### **Figure 10 : Concentration moyenne annuelle en SO<sup>2</sup>**

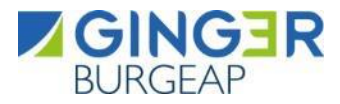

#### <span id="page-35-0"></span>**Calcul des niveaux d'exposition**

#### **3.3.3.1 Exposition par inhalation**

Les doses d'exposition ou quantités administrées représentent les quantités de polluant mises en contact des surfaces d'échange que sont les parois alvéolaires des poumons pour les polluants gazeux et à travers lesquels les polluants peuvent éventuellement pénétrer.

Pour la voie respiratoire, la dose d'exposition est généralement remplacée par la concentration inhalée. Lorsque l'on considère des expositions de longue durée, on s'intéresse à la concentration moyenne inhalée par jour, retranscrite par la formule suivante :

$$
CI = \left(\sum (C_i \times t_i)\right) F \times \frac{T}{T_m}
$$

Avec :

- CI : concentration moyenne d'exposition
- Ci : concentration de polluant dans l'air inhalé pendant la fraction de temps ti (en mg/m3)
- ti : fraction du temps d'exposition à la concentration Ci pendant une journée
- T : durée d'exposition (années ; 30 ans pour les adultes et 6 ans pour les enfants)
- F : fréquence ou taux d'exposition (nombre annuel d'heures ou de jours d'exposition ramené au nombre total annuel d'heures ou de jours – sans dimension)
- Tm : période de temps sur laquelle l'exposition est moyennée (en année, Tm=70 ans pour les effets sans seuil et Tm=T pour les effets à seuil)

#### <span id="page-35-1"></span>**3.4 Caractérisation des risques sanitaires**

**L'évaluation du risque nécessite la prise en compte simultanée d'expositions par différentes voies et concerne l'ensemble des substances pour lesquelles on considérera ici l'additivité des risques.**

#### <span id="page-35-2"></span>**Méthodologie de calcul des risques**

L'évaluation quantitative des risques sanitaires du site aboutit au calcul d'indicateurs de risque exprimant quantitativement les risques potentiels encourus par les populations du fait de la contamination des milieux d'exposition :

- Quotients de danger (QD) pour les effets à seuil ;
- Excès de risque individuels (ERI) pour les effets sans seuil.

Elle concerne l'ensemble des substances retenues dans le paragraphe « Sélection des traceurs de risque » pour lesquelles on considérera ici l'additivité des risques.

#### **Effets toxiques à seuil**

Le Quotient de Danger (QD) est déterminé à l'aide de la formule ci-dessous :

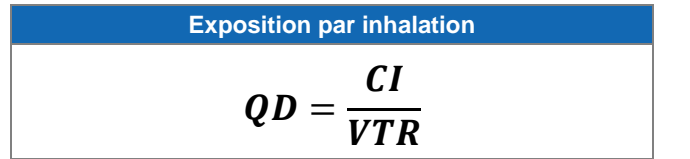

Avec :

- QD = Quotient de Danger
- CI = concentration moyenne inhalée pour la substance (niveau d'exposition par inhalation)
- VTR = valeur toxicologique de référence, à seuil, pour la voie et la durée d'exposition correspondant au scénario considéré

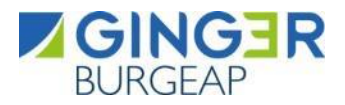

Pour apprécier les résultats de la caractérisation des risques pour les effets toxiques à seuil, les quotients de danger ainsi calculés sont habituellement comparés à la **valeur repère de 1**.

Un QD inférieur à 1 signifie que l'exposition de la population n'atteint pas le seuil de dose à partir duquel peuvent apparaître des effets indésirables pour la santé humaine, alors qu'un ratio supérieur à 1 signifie que l'effet toxique peut se déclarer dans la population, sans qu'il soit possible d'estimer la probabilité de survenue de cet événement. Lorsque le QD est inférieur à 1, la survenue d'un effet toxique apparaît donc peu probable.

#### **Effets toxiques sans seuil**

L'Excès de Risque Individuel (ERI) est déterminé à l'aide de la formule ci-dessous :

**Exposition par inhalation**

 $ERI = CI * ERU$ 

Avec :

- ERI = Excès de Risque Individuel
- CI = concentration moyenne inhalée pour la substance (niveau d'exposition par inhalation)
- T = période d'exposition sur laquelle l'exposition est calculée (propre à chaque récepteur)
- Tm = Durée sur laquelle l'exposition est rapportée (70 ans)
- ERU = excès de risque unitaire, pour la voie d'exposition correspondant au scénario considéré

Les ERI s'expriment sous la forme mathématique suivante 10<sup>-n</sup>. Par exemple, un excès de risque individuel de 10<sup>-5</sup> représente la probabilité supplémentaire, par rapport à une personne non exposée, de développer un cancer pour 100 000 personnes exposées vie entière.

Il n'existe pas de niveau d'excès de risque individuel universellement acceptable. Pour sa part, l'OMS utilise un seuil de 10<sup>-5</sup> (un cas de cancer supplémentaire pour 100 000 personnes exposées durant leur vie entière) pour définir les Valeurs Guides de concentration dans l'eau destinée à la consommation humaine (Guidelines for drinking water quality) [OMS, 1993]. La Circulaire du 9 août 2013 relative à la démarche de prévention et de gestion des risques sanitaires des installations classées soumises à autorisation précise que la valeur de référence retenue au niveau international par les organismes ou agences en charge de la protection de la santé est un Excès de Risque Individuel **inférieur ou égal à 10-5** pour les effets sans seuil. Un risque sanitaire dont le résultat est supérieur à cette valeur de référence n'est pas acceptable.

En cas d'exposition conjointe à plusieurs agents dangereux, l'US-EPA recommande de faire la somme de tous les excès de risque individuels (ERI) quels que soient le type de cancer et l'organe touché, de manière à apprécier le risque cancérigène global qui pèse sur la population exposée.

#### <span id="page-36-0"></span>**Caractérisation des risques pour les effets à seuil**

Une VTR est spécifique d'un effet critique<sup>10</sup> sur un organe cible. Pour pouvoir appliquer cette VTR à un autre organe cible que celui de l'effet critique, il faudrait disposer des éléments de toxicologie prouvant que le mécanisme d'action et le seuil d'effet sur les autres organes sont identiques. C'est la raison pour laquelle, l'OPERSEI préconise de baser les regroupements de QD uniquement sur les organes cibles principaux ayant servi à la construction de la VTR.

Il est à noter que cette démarche reste source d'incertitude dans la mesure où les mécanismes d'action toxiques mis en œuvre ne sont pas toujours les mêmes et dans la mesure où en effet, une substance peut avoir des effets sur un autre organe cible que celui ayant conduit à la VTR.

<sup>&</sup>lt;sup>10</sup> L'effet critique est le premier effet adverse qui survient dans la population d'individus exposés lorsque l'on accroît la dose, et jugé pertinent chez l'homme pour l'élaboration de la VTR. A priori, ce choix permet d'être protecteur vis-à-vis des autres effets observés à condition que la nature des relations dose-effet soit conservée de l'animal à l'homme.

<span id="page-37-1"></span>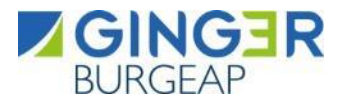

#### **Tableau 16 : Synthèse des organes cibles critiques**

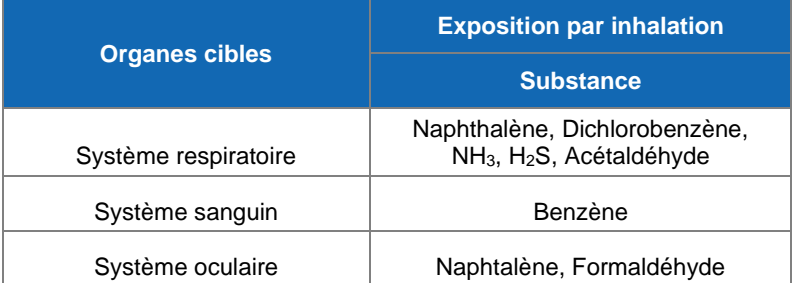

Le tableau suivant présente les quotients de danger pour le récepteur le plus impacté parmi les scénarii riverain, travailleur, et travailleur/riverain, ainsi que le quotient de danger sommé et sa valeur repère.

#### <span id="page-37-2"></span>**Tableau 17. Quotients de danger pour le récepteur le plus impacté - exposition par inhalation**

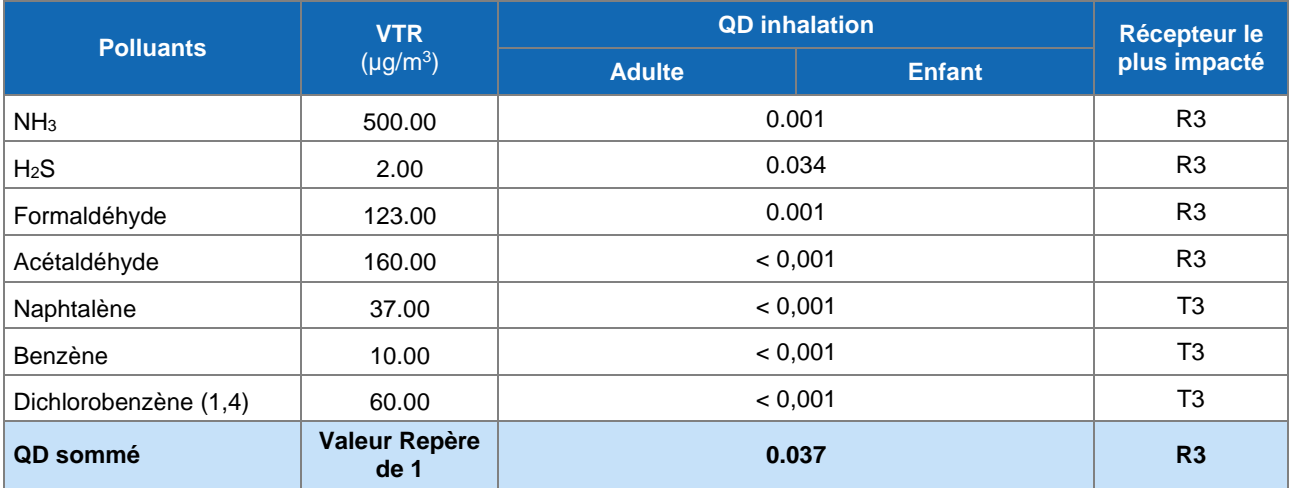

L'examen de ce tableau montre que les quotients de danger de chacun des polluants pris séparément sont très inférieurs à la valeur repère de 1, au niveau du récepteur le plus impacté (0.037). En accord avec ces résultats, les quotients de danger par organe cible sont également très inférieurs à la valeur repère de 1. Le H2S est le principal déterminant du risque, il contribue à 91 % au QD sommé.

Au point d'impact maximal hors site, situé au Nord du site à quelques mètres (< 10 m) des limites du site, dans une zone non habitée, le QD sommé par inhalation est de 0.37.

Dans les conditions d'étude retenues, l'ensemble de ces résultats permet d'écarter avec une certaine marge de sécurité la survenue d'effets toxiques à seuil liés aux rejets atmosphériques induits par le site de SAS BIODEAC, que l'on considère les effets des agents dangereux pris individuellement ou collectivement par type d'effet.

**Par conséquent, le risque sanitaire chronique lié à l'inhalation des polluants atmosphériques potentiellement émis par l'installation est non significatif pour les effets à seuil.**

#### <span id="page-37-0"></span>**Caractérisation des risques pour les effets sans seuil**

#### **3.4.3.1 Exposition par inhalation**

Le tableau suivant présente les excès de risque individuel de chacun des polluants pris séparément ainsi que l'excès de risque individuel sommé pour la voie d'exposition par inhalation.

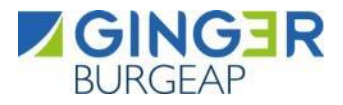

#### <span id="page-38-1"></span>**Tableau 18 : Excès de risque individuel pour le récepteur le plus impacté - exposition par inhalation**

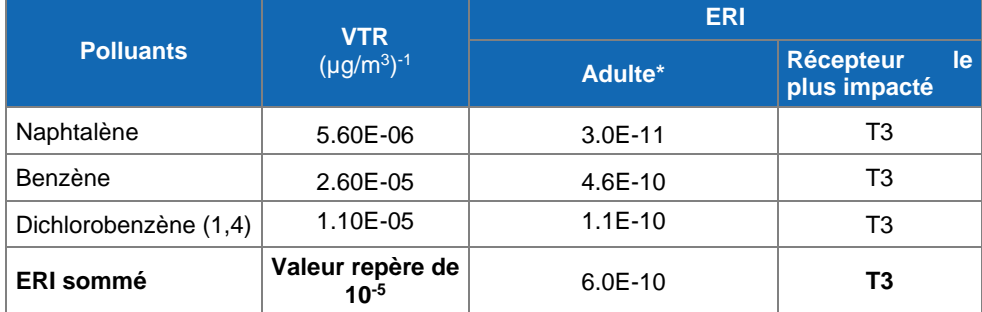

\*Pas de cibles enfants aux récepteurs le plus impactés

L'examen de ce tableau montre que l'excès de risque individuel pour le récepteur le plus impacté pour chacun des polluants pris séparément est inférieur à la valeur repère de 10-5 .

Conformément à ce qui est préconisé dans le guide INERIS, nous avons sommé l'ensemble des risques cancérigènes quel que soit le type de cancer provoqué, ceci afin d'estimer le risque cancérigène global par inhalation.

Au niveau du récepteur le plus impacté (T3), l'excès de risque individuel sommé est de 6.0E-10. La valeur est inférieure à la valeur repère de 10-5 .

Au point d'impact maximal hors site, situé au Sud du site, à quelques mètres (< 15 m) des limites du site dans une zone non habitée, l'ERI sommé est de 3.7E-09.

Le benzène est le principal déterminant du risque ; il contribue à 76 % à l'ERI sommé.

**Ainsi, nous pouvons conclure que le risque sanitaire chronique pour les effets sans seuil lié à l'inhalation des polluants atmosphériques émis par le futur site est non significatif sur l'ensemble du domaine d'étude.**

#### <span id="page-38-0"></span>**3.5 Synthèse de l'évaluation des risques**

<span id="page-38-2"></span>Le tableau suivant synthétise les principales conclusions et observations de cette évaluation quantitative des risques sanitaire du site.

#### **Tableau 19 : Synthèse de l'évaluation du risque sanitaire**

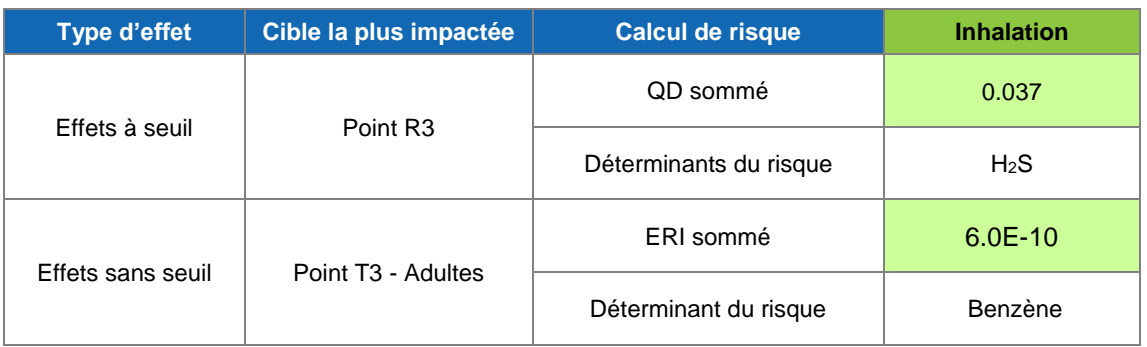

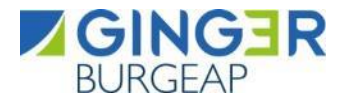

#### <span id="page-39-0"></span>**3.6 Comparaison aux valeurs de gestion**

Les concentrations modélisées pour les traceurs d'émissions et qui ne disposent pas de VTR sont récapitulées dans le tableau suivant. Les concentrations sont les concentrations maximales hors site.

<span id="page-39-3"></span>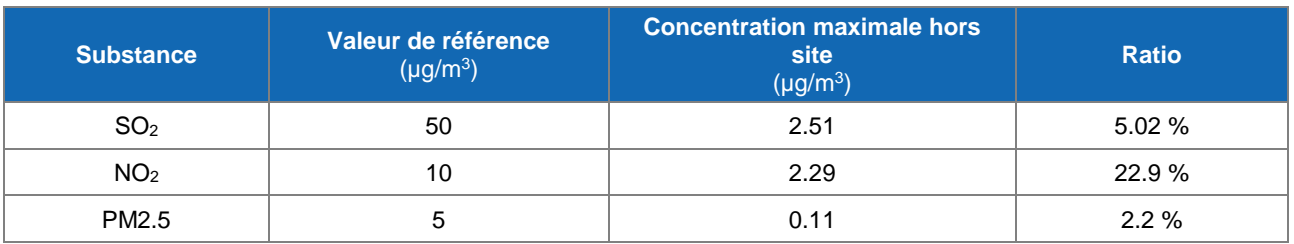

#### **Tableau 20. Comparaison aux valeurs de référence**

Les concentrations environnementales modélisées pour ces polluants au niveau du point maximal hors site, sont inférieures aux valeurs de références (valeurs guides de l'OMS pour les NO<sub>2</sub>, les PM2.5 et de l'objectif de qualité de l'air pour le SO2). Il est toutefois à noter que les niveaux simulés ne sont pas représentatifs d'une exposition globale, mais uniquement de l'exposition liée aux émissions attribuables au site étudié.

#### <span id="page-39-1"></span>**3.7 Analyse des incertitudes**

Les principales incertitudes sont les suivantes :

- L'estimation des flux,
- La modélisation atmosphérique,
- Les valeurs toxicologiques de référence,
- Le temps d'exposition.

#### <span id="page-39-2"></span>**L'estimation des flux**

Pour réaliser la quantification des émissions de la chaudière et du biofiltre, plusieurs hypothèses ont été prises en compte. Le tableau ci-après les recense, tout en précisant leur caractère majorant, minorant, représentatif ou dont on ne sait prédire le sens (indéterminé).

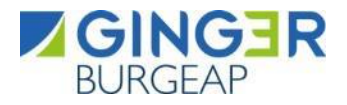

#### **Tableau 21. Représentativité des données relatives à la quantification des émissions**

<span id="page-40-0"></span>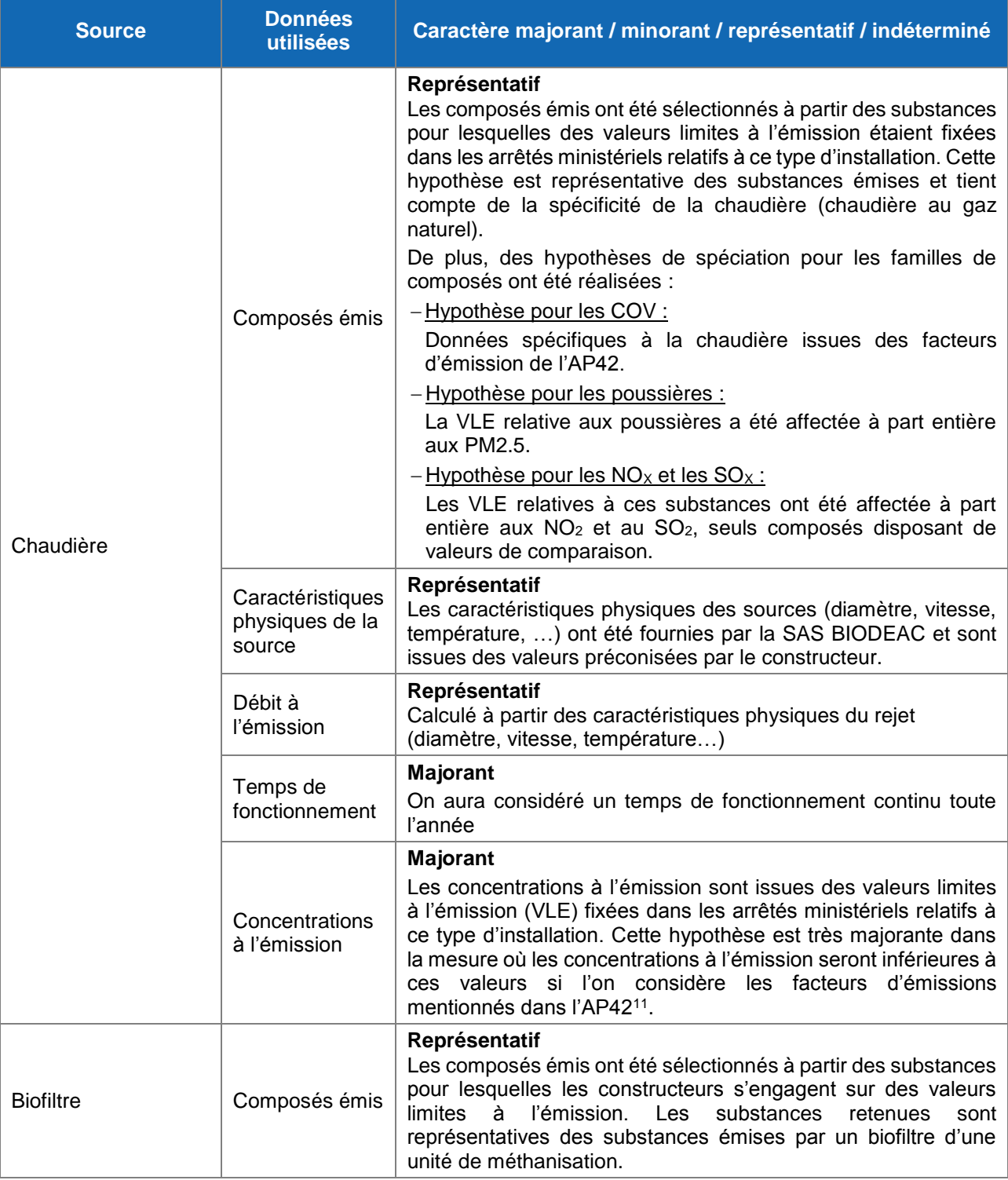

11 AP42 – section 1.4 Natural Gas Combustion

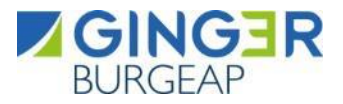

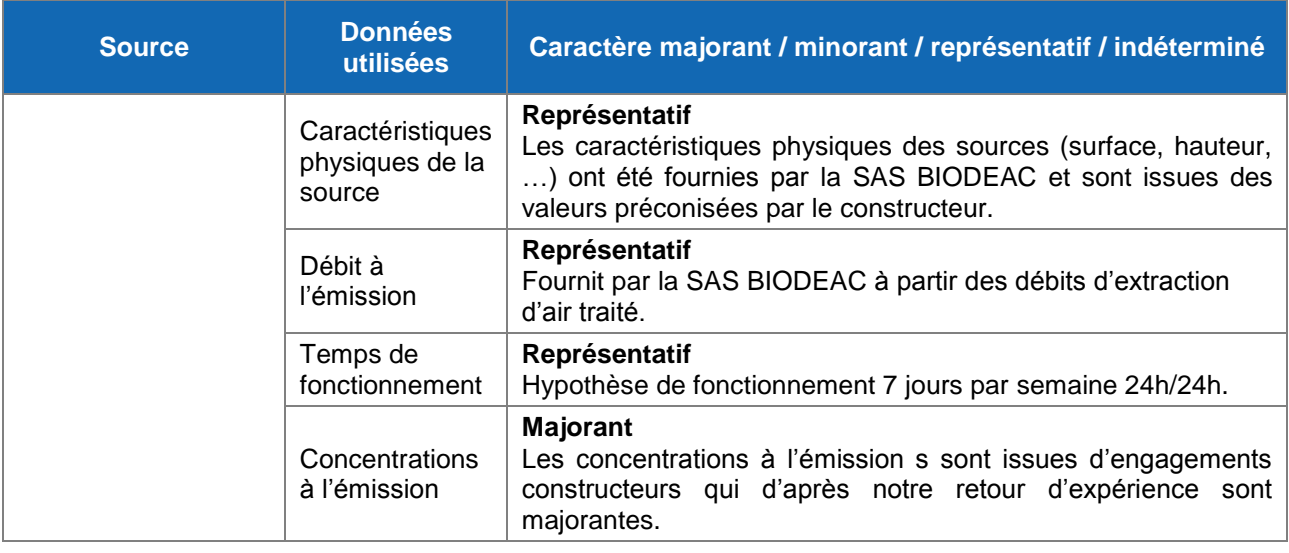

Ainsi, les risques sanitaires, calculés sur la base de ces émissions, sont raisonnablement majorés.

#### <span id="page-41-0"></span>**La modélisation atmosphérique**

La modélisation de la dispersion atmosphérique, réalisée sur la base d'équations mathématiques qui doivent rendre compte des phénomènes physiques et chimiques comme nous pouvons les observer dans la réalité, présente des incertitudes. Ces incertitudes sont principalement liées au modèle intrinsèque et aux données d'entrées et aux paramètres pris en compte.

#### **3.7.2.1 Incertitudes intrinsèques au modèle ADMS**

Plusieurs campagnes de mesures très documentées, effectuées sur des sites industriels durant les 50 dernières années, ont été référencées et leurs données intégrées à des bases de données destinées à évaluer a posteriori les modèles de dispersion atmosphérique. Parmi ces bases de données, on peut citer l'outil européen d'évaluation MVK (Model Validation Kit). Plusieurs articles internationaux<sup>12</sup> rapportent les résultats de campagnes de comparaisons entre le modèle ADMS et les mesures sur site. Nous pouvons citer la campagne de mesures « Prairie Grass » qui a été réalisée sur terrain plat et herbeux. Les rejets étaient situés à 0,5 mètre au-dessus du sol, avec des conditions météorologiques pour la moitié instables (convection) et pour l'autre moitié stables. Les mesures ont été effectuées sur des arcs situés à différentes distances de la source. Les simulations effectuées avec ADMS ont montré que les concentrations étaient proches des mesures dans le cas de conditions météorologiques instables, et qu'elles avaient tendance à être légèrement sous-estimées dans l'autre cas. Notons que ces tests ont montré qu'ADMS donne des résultats tout à fait satisfaisants en champ proche (50 mètres de la source). Nous pouvons citer également l'exercice « OPTEX Matrix » réalisé sur une raffinerie. Les rejets provenaient de plusieurs sources ponctuelles. ADMS surestime les concentrations moyennes d'environ 10 %, et la concentration maximale d'un facteur 3. La plupart de ces résultats ont été repris et validés par l'Ecole Centrale de Lyon, dans le cadre d'une étude demandée par l'association RECORD en 2005<sup>13</sup>.

<sup>12</sup> Hanna S.R., Egan B.A., Purdum J. and Wagler J. (1999), Evaluation of ISC3, AERMOD, and ADMS Dispersion Models with Observations from Five Field Sites. HC Report P020, API, 1220 LSt. NW, Washington, DC 20005-4070, 1999. <sup>13</sup> Laboratoire de Mécanique des Fluides et d'Acoustique, Ecole Centrale de Lyon, Modélisation de la dispersion des émissions atmosphériques d'un site industriel – Vers un guide de l'utilisateur – 2ème partie : évaluation des modèles, 2005.

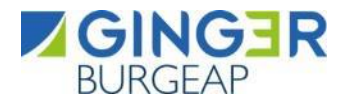

**3.7.2.2 Incertitudes relatives aux données d'entrées et aux paramètres pris en compte**

Un bon modèle peut donner de mauvais résultats, si la paramétrisation et les données d'entrée sont de mauvaise qualité.

Le tableau suivant regroupe les principaux paramètres d'entrée du modèle de dispersion ADMS, les qualifie selon les critères suivants : mauvaise, moyenne, bonne et précise le caractère majorant, minorant, représentatif ou dont on ne sait prédire le sens (indéterminé) de leur prise en compte.

<span id="page-42-0"></span>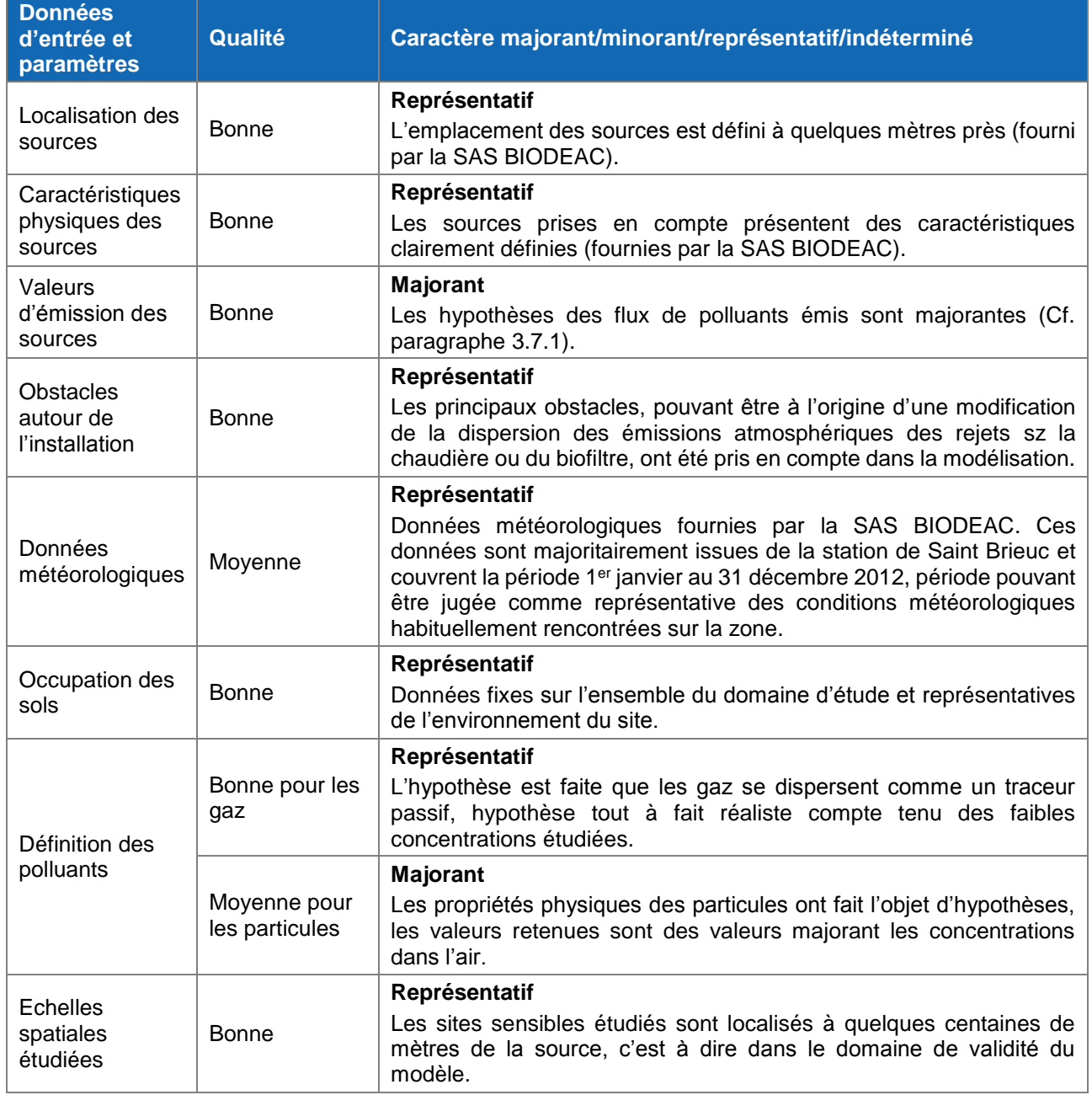

#### **Tableau 22. Qualité des données d'entrée du modèle**

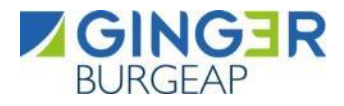

#### **Les valeurs toxicologiques de référence**

<span id="page-43-0"></span>Les valeurs toxicologiques de référence comportent structurellement des sources d'incertitudes prises en compte dans l'élaboration même des valeurs. Il est habituellement admis que les valeurs proposées par les organismes compétents sont, dans l'état actuel des connaissances, précautionneuses.

**Au regard des composés responsables majoritairement du risque (benzène et H2S) et des niveaux estimés pour le risque sanitaire chronique par inhalation pour les effets sans seuil et à seuil, les choix réalisés, en accord avec la note d'information DGS d'octobre 2014, ne sont pas de nature à remettre en cause les conclusions de l'étude.**

#### <span id="page-43-1"></span>**La durée d'exposition**

Il a été considéré dans le cadre du scénario d'exposition étudié, l'hypothèse que les cibles du domaine d'étude sont exposées aux émissions liées aux trafics automobile 100 % du temps, c'est-à-dire 24h/24 et 365 jours par an. Ce scénario est conforme aux préconisations du document de l'INERIS (« Evaluation de l'état des milieux et des risques sanitaires » Août 2013) qui indique que ce « scénario raisonnablement majorant est recommandé dans tous les cas ». Ce temps de présence peut cependant être discuté à l'aide du document « Synthèse des travaux du Département santé environnement de l'Institut de veille sanitaire sur les variables humaines d'exposition » (INVS – Juillet 2012) qui présente notamment dans son tableau 11 le temps passé à l'intérieur du logement en fonction de la zone d'études et de la saison.

#### **Tableau 23. Temps passé à l'intérieur du logement (heures/jour)**

<span id="page-43-2"></span>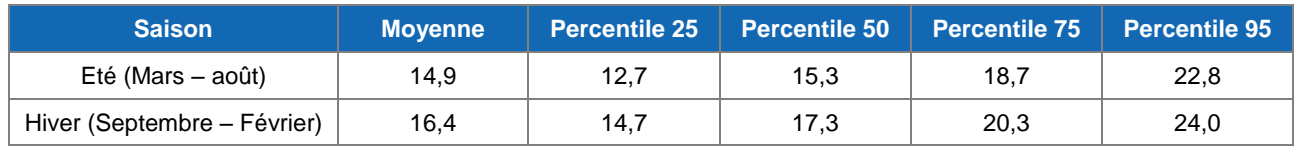

Source : INSEE – Région Ouest

Ainsi, en moyenne sur l'année, nous pouvons considérer qu'une personne passe en moyenne 15,7 heures par jour dans son logement (soit environ 65 % du temps total annuel).

Ces données confirment que l'hypothèse retenue correspondant à une présence des cibles (riverains) 100 % du temps sur le lieu d'habitation **constitue une hypothèse majorante.**

**L'analyse des incertitudes met en évidence que les principales incertitudes (estimation des flux, utilisation d'un modèle de dispersion atmosphérique et temps d'exposition pris en compte) sont, pour la plupart, majorantes et ne sont pas de nature à remettre en cause les conclusions de cette étude.**

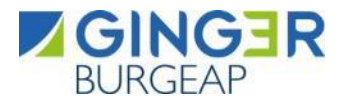

#### <span id="page-44-0"></span>**CONCLUSION**

La SAS BIODEAC exploite sur son site de Loudéac dans le département des côtes d'armor une unité de méthanisation. En 2018, elle avait souhaité modifié son unité de méthanisation avec injection de biométhane dans le réseau de gaz naturel, et avait ainsi sollicité GINGER BURGEAP pour réaliser le Porter à Connaissance (PAC).

Dans ce cadre, une étude de risque sanitaire (EQRS) avait été réalisée afin d'évaluer l'impact des émissions de 3 sources de rejets atmosphériques :

- Biofiltre :
- Chaudière Gaz Pauvre 500 kW ;
- Chaudière Gaz Naturel 750 kW.

SAS BIODEAC souhaite mettre à jour cette EQRS en considérant désormais 2 sources :

- Biofiltre (inchangée depuis la dernière EQRS) ;
- Chaudière au gaz naturel (1.3 MW)

Dans ce cadre, BURGEAP a été mandaté par SAS BIODEAC pour réaliser le volet sanitaire du dossier

Les sources d'émissions prises en compte **dans l'étude de risques sanitaires** sont les sources caractéristiques d'un fonctionnement normal de l'installation à savoir : la chaudière à la phase d'hygiénisation des intrants et le biofiltre. La quantification des émissions a été réalisée à partir des valeurs limites à l'émission pour ce type d'installation et de données bibliographiques représentatives de l'activité du site. Les voies d'exposition retenues sont une exposition par inhalation des substances gazeuses et particulaires.

La description des dangers potentiels présentés par les polluants émis par le site (polluants généraux et polluants spécifiques), et l'identification des relations entre les niveaux d'exposition et la survenue des dangers propres à ces polluants nous a conduit au choix des valeurs toxicologiques de référence (VTR). Les niveaux d'exposition ont été évalués à partir des données issues de la modélisation et leur comparaison avec les VTR a permis de caractériser le risque. Avec une hauteur de cheminée du moteur à 6 m, nous arrivons aux conclusions suivantes :

#### **Emissions chimiques : Risque toxique pour les effets toxiques à seuil :**

Le quotient de danger sommé est au maximum de 0,037 au niveau du récepteur le plus exposé (R3) ; soit 25 fois moins que la valeur repère de 1. Par conséquent, la survenue d'effets toxiques à seuil liés à l'inhalation des polluants atmosphériques induits par le site de BIODEAC peut être écartée avec une certaine marge de sécurité.

#### **Emissions chimiques : Risque toxique pour les effets toxiques sans seuil :**

Concernant le risque cancérigène par inhalation, le calcul de l'excès de risque individuel maximal, qui aboutit à une valeur de l'ordre de 6,0.10-10 pour le récepteur le plus exposé (T3), peut être jugé non significatif en comparaison de la valeur repère de 10<sup>-5</sup>.

Enfin, l'analyse des incertitudes montre que les principales incertitudes sont liées à l'estimation des flux et à l'utilisation d'un modèle de dispersion atmosphérique. Il est à noter que ces incertitudes sont pour la plupart majorantes. Nous considérons par conséquent qu'elles ne modifient pas les conclusions de cette évaluation.

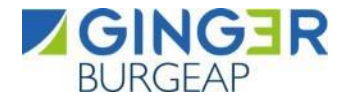

<span id="page-45-0"></span>**En l'état actuel des connaissances scientifiques, nous pouvons considérer qu'il n'y a pas de risques sanitaires significatifs liés aux rejets atmosphériques du site de SAS BIODEAC.**

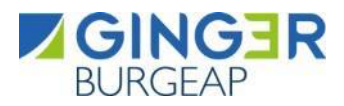

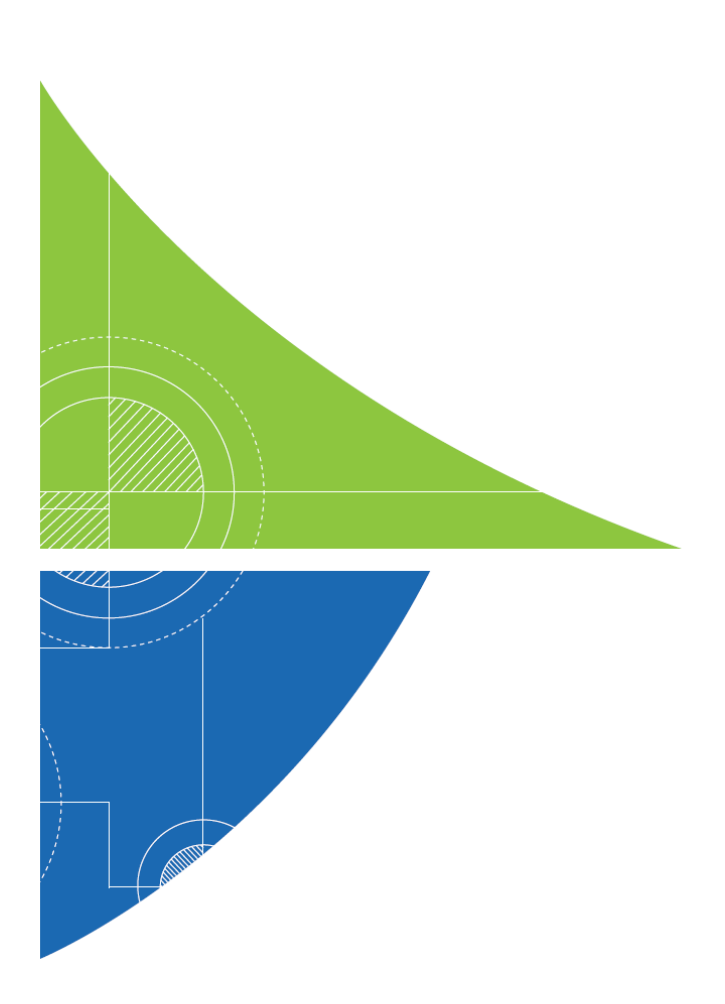

# ANNEXES

<span id="page-47-0"></span>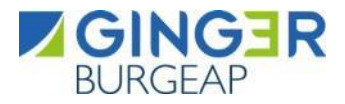

## **Annexe 1. Présentation du logiciel ADMS**

Cette annexe contient 6 pages.

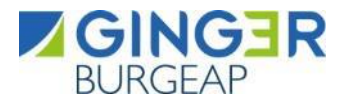

#### ASPECTS TECHNIQUES : MODELISATION ATMOSPHERIQUE

Grâce à ses performances techniques, ADMS est considéré par l'INERIS<sup>14</sup>, l'InVS<sup>15</sup> et l'US EPA comme la nouvelle génération (Advanced model) des modèles gaussiens de dispersion atmosphérique. Ses principales caractéristiques techniques sont les suivantes :

Description verticale de la couche atmosphérique (entre la surface et 2000 mètres d'altitude)

L'un des points forts d'ADMS est de ne plus décrire la stabilité de l'atmosphère grâce aux classes de Pasquill-Gifford (utilisées depuis les années 60), mais grâce à des paramètres physiques qui varient de façon continue (analyse d'échelle permettant notamment de caractériser le niveau de turbulence atmosphérique dans les 3 dimensions). Cette nouvelle approche présente deux avantages majeurs :

- Une description continue de l'atmosphère, et non plus sous forme de classes limitant le nombre de situations météorologiques.
- Une description verticale de l'atmosphère, prenant en compte la turbulence atmosphérique générée par le frottement du vent au sol et le réchauffement de la surface par le rayonnement solaire. La couche atmosphérique n'est donc plus considérée comme une couche homogène et les paramètres de dispersion varient dans les 3 dimensions.

#### Pré-processeur météorologique

ADMS intègre par ailleurs un pré-processeur météorologique, qui recalcule les profils verticaux des paramètres météorologiques (vent, température, turbulence), à partir des données de surface fournies par Météo France et des paramètres du site (occupation des sols et topographie). Une fois les profils verticaux établis, ADMS peut simuler la dispersion des panaches.

#### ADMS travaille en mode séquentiel horaire

Beaucoup de gaussiens « classiques » travaillent en mode statistique : à partir de données météorologiques horaires ou tri-horaires, ils regroupent les situations météorologiques par classes, et effectuent le calcul de dispersion en attribuant un poids statistique à chacun des résultats. ADMS effectue un calcul de dispersion pour chaque donnée météorologique horaire (de façon automatique et transparente pour l'utilisateur), et cela sur du long-terme (jusqu'à 5 années). De plus, le pré-processeur intégré à ADMS tient compte des conditions météorologiques passées, ce qui permet de prendre en compte l'évolution diurne de la couche atmosphérique (situation convective par exemple), ce qui n'est pas le cas des gaussiens classiques.

#### Prise en compte du relief

ADMS intègre un modèle fluide diagnostique, FLOWSTAR, qui calcule au besoin les champs de vent et de turbulence en 3D (résolution horizontale de l'ordre de 100 mètres, sur 10 niveaux verticaux) sur tout le domaine d'étude, pour chaque situation météorologique horaire ou tri-horaire. Il utilise les données topographiques directement disponibles auprès de l'IGN. Les modèles gaussiens « classiques » ne prennent généralement en compte le relief que de façon très grossière, en ré-évaluant de façon approximative la hauteur des panaches par rapport au sol. Le vent reste néanmoins constant sur tout le domaine d'étude. La modification de la trajectoire d'un panache liée à la présence d'une colline n'est pas envisageable, contrairement à ce qui est calculé par ADMS (exemple de résultat ci-dessous).

<sup>&</sup>lt;sup>14</sup> Guide méthodologique « Évaluation des Risques Sanitaires dans les Études d'impact des Installations Classées pour la Protection de l'Environnement », INERIS 2003.

<sup>15</sup> Rapport « INCINERATEURS ET SANTE, Exposition aux dioxines de la population vivant à proximité des UIOM. Etat des connaissances et protocole d'une étude d'exposition » Institut de Veille Sanitaire - Département Santé Environnement, 2003.

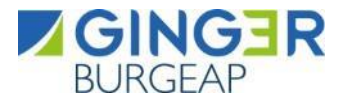

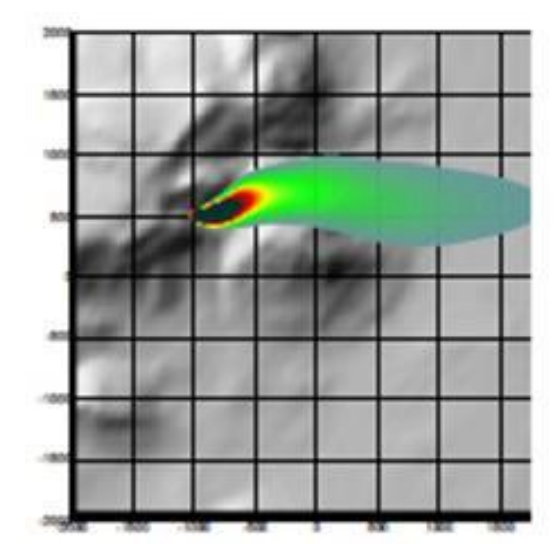

**Dispersion d'un panache par ADMS sur un relief complexe.**

Le module bâtiment

Un module de bâtiment (« Buildings Option ») permet de prendre en compte l'influence des bâtiments d'un site industriel sur la dispersion des panaches. A titre d'exemple, un exutoire situé en toiture d'un bâtiment industriel de 30 mètres, sera considéré comme une cheminée de 30 mètres de hauteur placée sur un terrain plat par les modèles gaussiens « classiques ». Au contraire, ADMS peut prendre en compte l'influence des bâtiments susceptibles de fortement perturber la dispersion (rabattement de panache, zones de recirculation…).

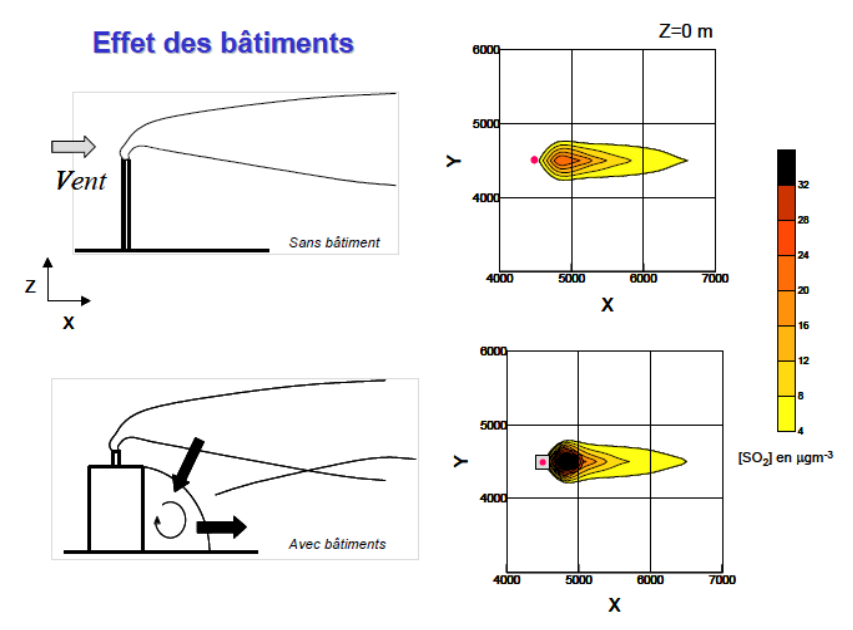

**Effet d'un bâtiment industriel sur la dispersion d'un panache**

Le modèle de déposition des particules intégré

Un module de calcul de dépôt intégré à ADMS permet de prendre en compte les phénomènes de dépôt sec (diffusion au sol des panaches et chute par gravité) et de dépôt humide (lessivage par les précipitations) pour les effluents particulaires. Pour le dépôt sec, le module utilise une formulation du type :

$$
F_d = V_d C(x, y, 0)
$$

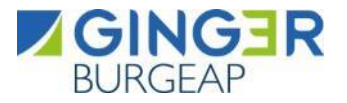

Où :

- Fd est le flux de déposition en masse par unité de surface et par unité de temps,
- Vd la vitesse de déposition,
- $C(x, y, 0)$  la concentration au sol au point de coordonnées  $(x, y)$  pour le polluant considéré.

Contrairement aux modèles classiques qui utilisent une vitesse de déposition constante dans le temps et sur le domaine, le module de dépôt de ADMS calcule (pour chaque type de particule) les vitesses de déposition toutes les heures et pour chaque point de la grille de calcul. Ce calcul tient compte des conditions météorologiques (vents et stabilité), de la nature variable des sols (rugosité) et des propriétés des particules (granulométrie et densité). Le taux de lessivage intervenant dans le calcul du dépôt humide est quant à lui homogène sur le domaine, mais est cependant recalculé toutes les heures à partir des données horaires (ou à défaut tri-horaires) de précipitation (données Météo France). Le taux de lessivage appliqué au panache est calculé suivant la formulation suivante :

$$
\Lambda = a \times P^b
$$

Où :

- Λ est le taux de lessivage (en s-1),
- P le taux de précipitation (en mm/h),
- a et b deux constantes déterminées expérimentalement.

Le modèle intégral de trajectoire de panache

Afin de tenir compte des effets de vitesse et de température en sortie de cheminée sur l'élévation des panaches, beaucoup de modèles utilisent une simple « sur-hauteur » estimée empiriquement (formules de Holland, Briggs…). ADMS utilise un modèle intégral qui calcule précisément la trajectoire des panaches en sortie de cheminée, en fonction des paramètres d'émission (vitesse et température) et des conditions atmosphériques (profils de vent et de température). Ce modèle améliore nettement la précision des concentrations calculées. Il prend également en compte les effets de sillage des cheminées (turbulence), lorsque celles-ci ont un diamètre important.

Remarque : ce sont principalement ces phénomènes turbulents induits par les bâtiments, la turbulence en sortie de cheminée et les effets de sillage qui font que les modèles gaussiens « classiques » ne sont pas valides dans un rayon inférieur à 100 mètres de la source, ce qui n'est pas le cas d'ADMS dont le module bâtiment a par exemple été complètement validé par des tests en soufflerie.

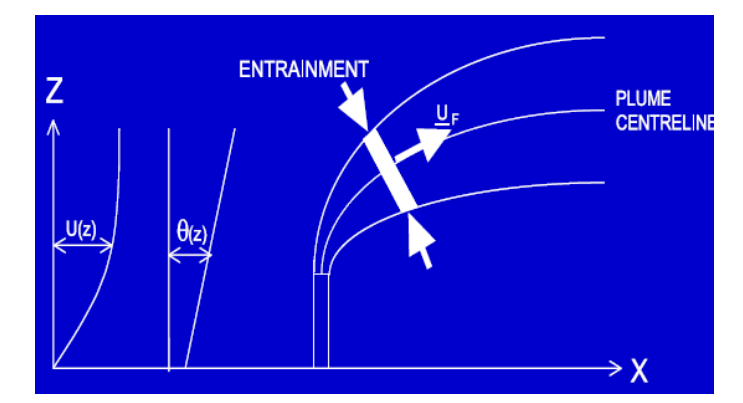

**Modèle intégral de trajectoire utilisé dans ADMS**

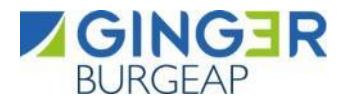

#### MODULES INTEGRES AU LOGICIEL ADMS

Outre ses avantages techniques, ADMS intègre dans sa version de base de nombreux modules permettant de faire des calculs spécifiques, qui ne sont souvent pas proposés par les autres modèles de sa catégorie.

- Un module de « bouffée » (« Puff »), qui permet d'étudier la dispersion d'émissions accidentelles en fonction du temps (régime non-stationnaire). Ce module permet de calculer des doses pour des points spécifiques.
- Un module chimique qui permet de calculer la répartition NO/NO2 et la concentration en ozone : en général, les taux d'émissions concernent en effets les NOx, et les valeurs réglementaires le NO2. Un calcul photochimique est donc nécessaire.
- Un module de côte qui permet de prendre en compte l'interface terre/mer lorsque les sites sont situés en bordure de mer.
- Un module qui permet d'entrer des profils temporaires d'émission (exemple : arrêt des installations la nuit ou le week-end), mais également des données horaires d'émission.
- Un module qui permet de modéliser les nuisances olfactives (résultats en unités odeurs et calcul statistique de nombre de dépassement de seuil annuel), et de prendre en compte les fluctuations turbulentes des concentrations à très court-terme (quelques secondes).
- Un module qui permet de calculer les nuisances visuelles des panaches (condensation des panaches en fonction des conditions météorologiques).
- Un module « Radioactivité » qui permet de calculer la décroissance radioactive de polluants spécifiques et la décomposition des isotopes en éléments filles.

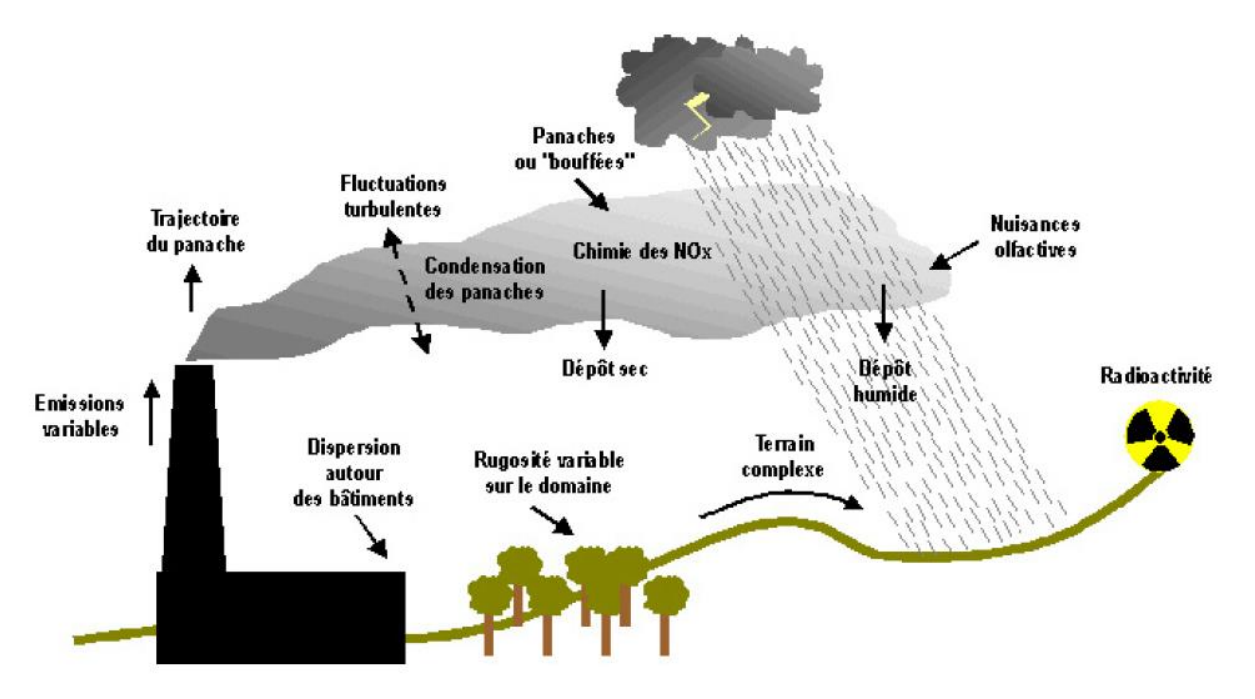

**Phénomènes et processus pris en compte par ADMS**

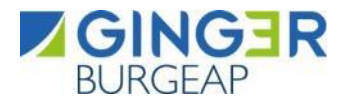

#### EXPLOITATION DES RESULTATS

Bien que pouvant prendre en compte des phénomènes complexes, le logiciel ADMS reste l'un des plus conviviaux du marché des logiciels de dispersion :

- Interfacage Windows complet (Windows 95, 98, NT, 2000, XP, 7).
- Le logiciel intègre un convertisseur de données topographiques, qui permet d'entrer directement les données de relief (données DAD fournies par NUMTECH ou IGN par exemple) dans ADMS. De même, un convertisseur développé par NUMTECH permet d'intégrer directement les données météorologiques nécessaires au calcul de dispersion (données DAD fournies par NUMTECH ou Météo France par exemple).
- ADMS sort les résultats sous format texte (grille, ou tableaux pour des points particuliers). Il possède d'autre part un lien direct avec le logiciel graphique SURFER, qui permet de tracer directement les résultats sous forme de cartographies couleurs (voir ci-dessous). Il intègre également un outil « le Mapper » qui permet désormais le tracé de contours.
- Un lien direct avec les SIG ArcView et MapInfo qui permet d'entrer directement des sources d'émissions à partir de cartes (en « cliquant » sur des cartes), mais aussi de visualiser directement les résultats au format SIG.
- Les simulations ADMS peuvent d'autre part être lancées en procédure automatique « batch », c'està-dire les unes après les autres sans intervention de l'utilisateur.

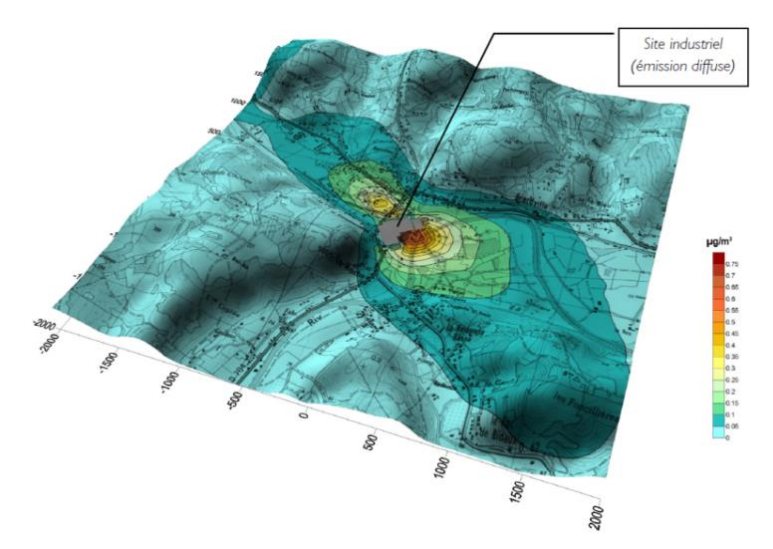

#### **Exemple de résultat obtenu grâce aux logiciels ADMS/SURFER (concentrations au niveau du sol)**

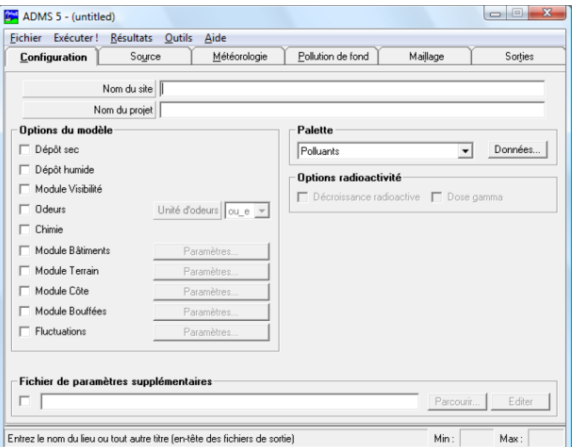

#### **Interface du logiciel ADMS 5**

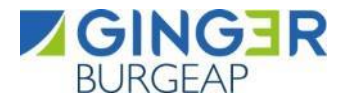

#### VALIDATIONS ET REFERENCES

ADMS a été validé internationalement : comparaison modèle/mesures, publication dans des revues scientifiques internationales, présentation régulière aux Conférences internationales d'harmonisation, validation grâce à l'outil européen d'évaluation « Model Validation Kit »,…

A ce titre, ADMS est utilisé par de nombreuses références nationales et internationales : INERIS, AFSSET, DRASS Ile de France, IRSN, CEA Cadarache, Météo France, Ecole Centrale de Lyon, ASPA, AIRFOBEP, AIR Languedoc Roussillon, TOTAL, RHODIA, SOLVAY France, BP, Shell, Exxon, Texaco, Conoco, PowerGen, Nuclear Electric, Astra Zeneca, ainsi que de nombreuses sociétés d'ingénierie et bureaux d'études (Rhoditech, SNPE, URS France, APAVE, SOGREAH, BURGEAP…).

ADMS est préconisé par l'INERIS dans le Guide Méthodologique de l'Evaluation des risques liés aux substances chimiques dans l'étude d'impact des ICPE, 2003. Il est considéré par l'InVS (rapport Incinérateur et santé, 2003) comme étant « à la pointe des dernières mises à jour scientifiques en matière de modèle gaussien ».

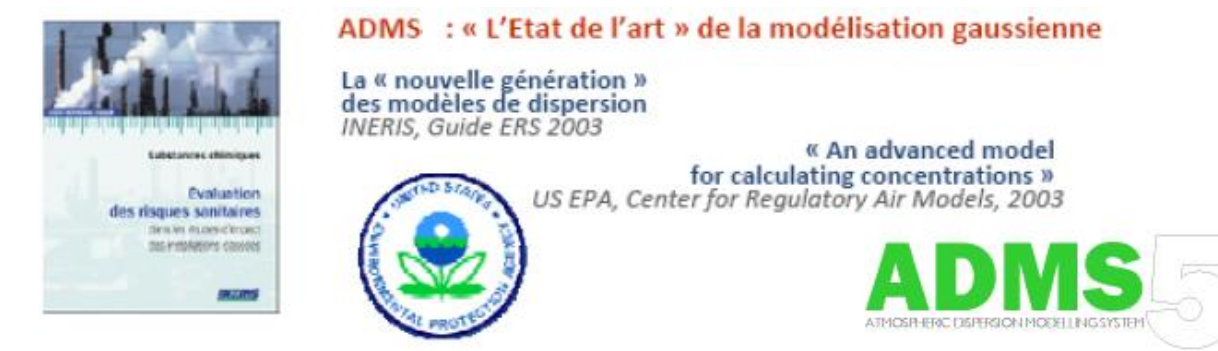